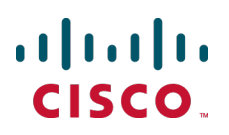

# **Cisco TelePresence ISDN Gateway API 2.10**

Product Programming Reference **Guide** 

> **D14964.02 March 2013**

# **Contents**

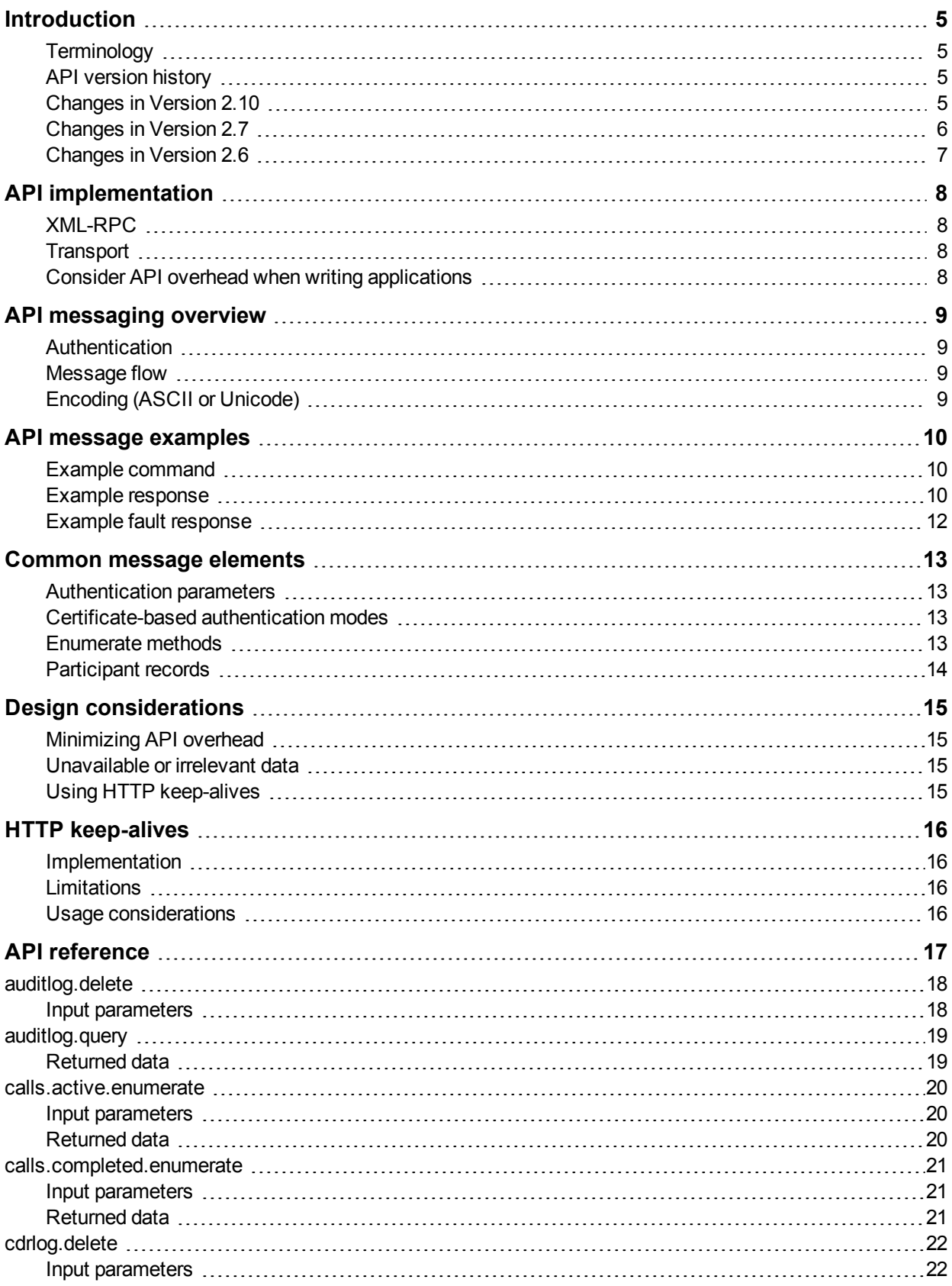

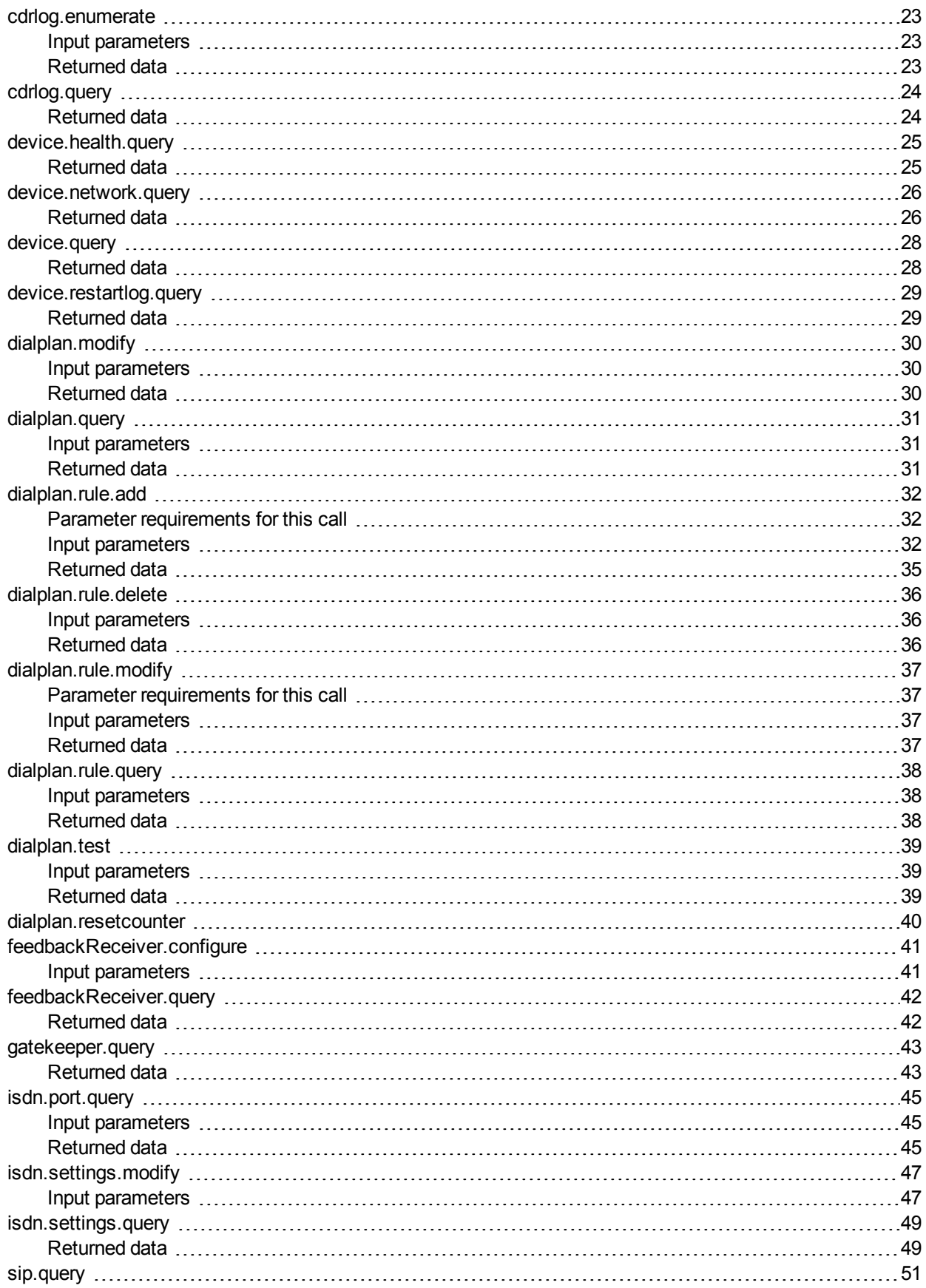

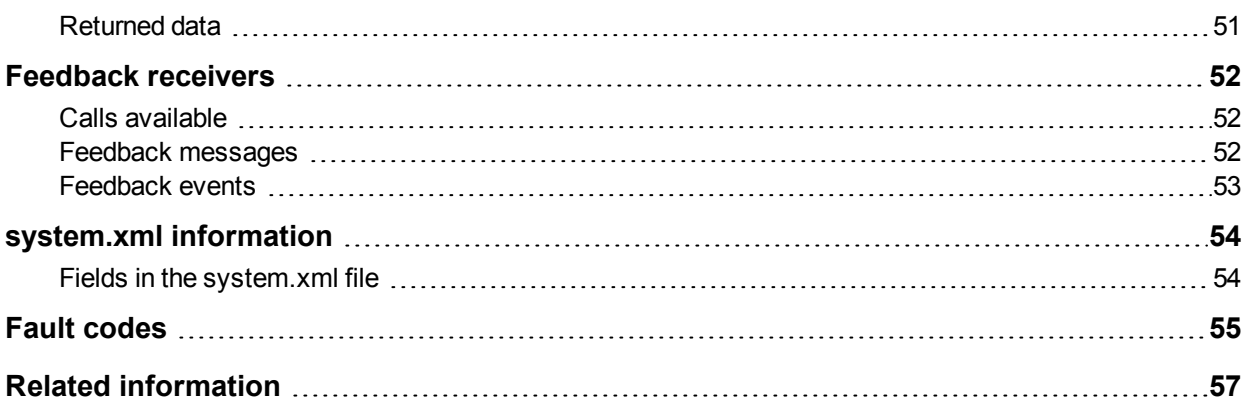

### <span id="page-4-0"></span>**Introduction**

This guide accompanies Version 2.10 of the Cisco TelePresence ISDN Gateway Remote Management API. The following Cisco TelePresence ISDN Gateway products support this version of the API provided that they are running software Version 2.2 or later:

- $\blacksquare$  ISDN GW 3241
- **ISDN GW 3200 Series**
- **No ISDN GW MSE 8321**
- <span id="page-4-1"></span>**B** ISDN GW MSE 8310

### **Terminology**

For clarity this guide uses the following conventions:

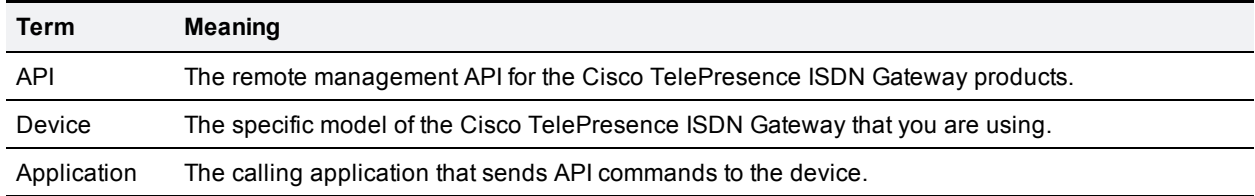

#### <span id="page-4-2"></span>**API version history**

This table lists the available API versions, and indicates which software versions of the Cisco TelePresence ISDN Gateway devices support which API versions:

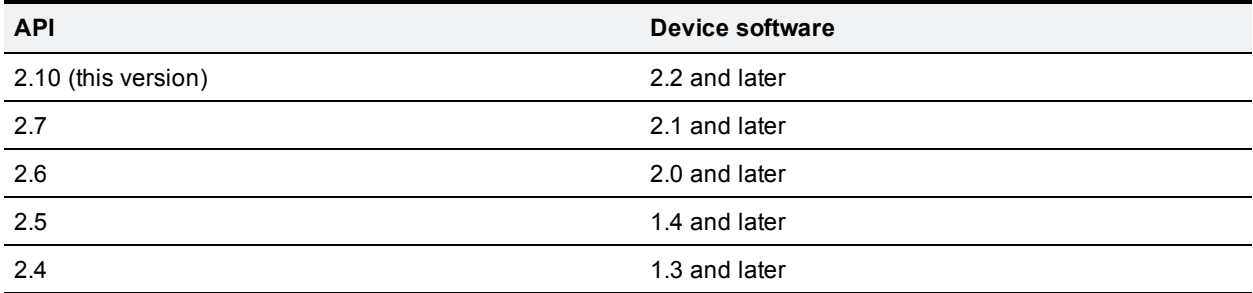

### <span id="page-4-3"></span>**Changes in Version 2.10**

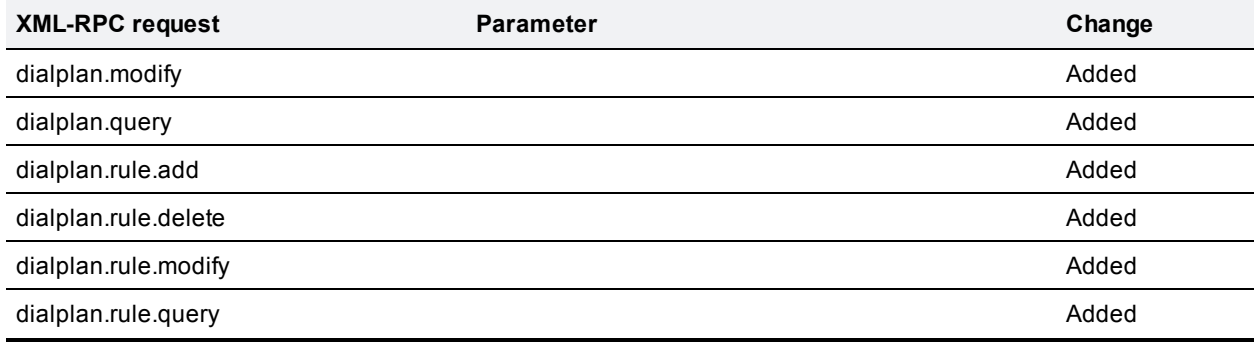

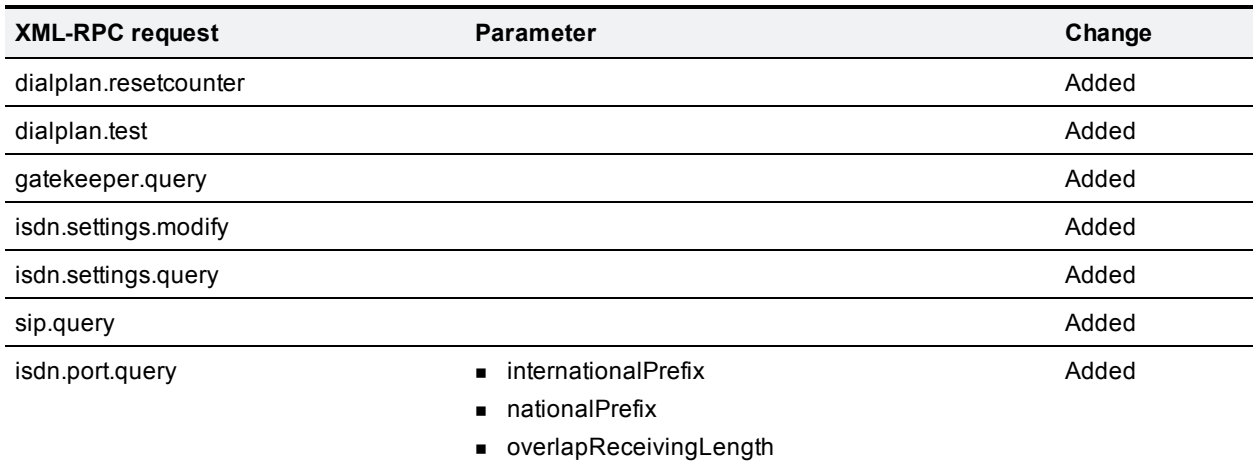

### <span id="page-5-0"></span>**Changes in Version 2.7**

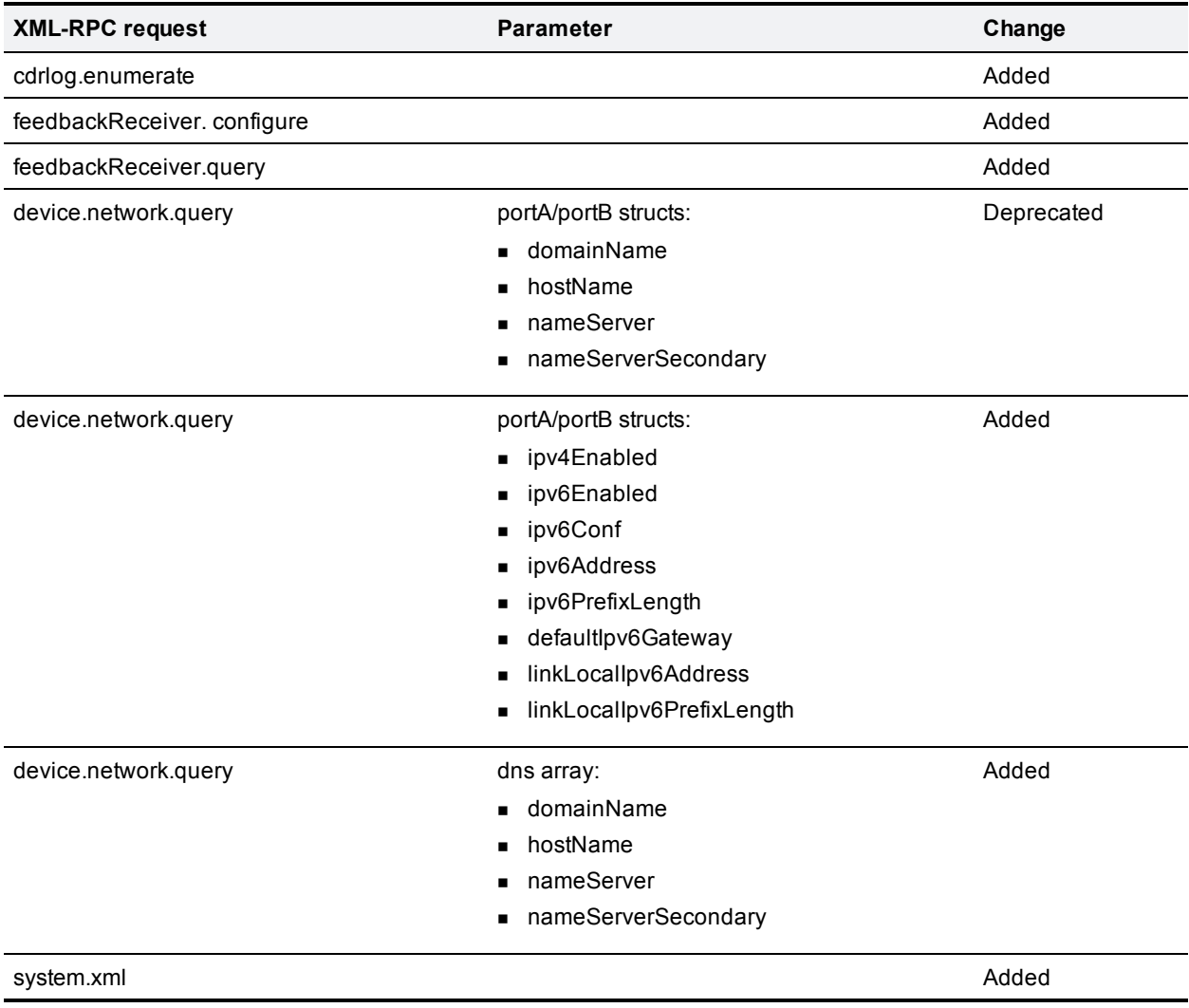

### <span id="page-6-0"></span>**Changes in Version 2.6**

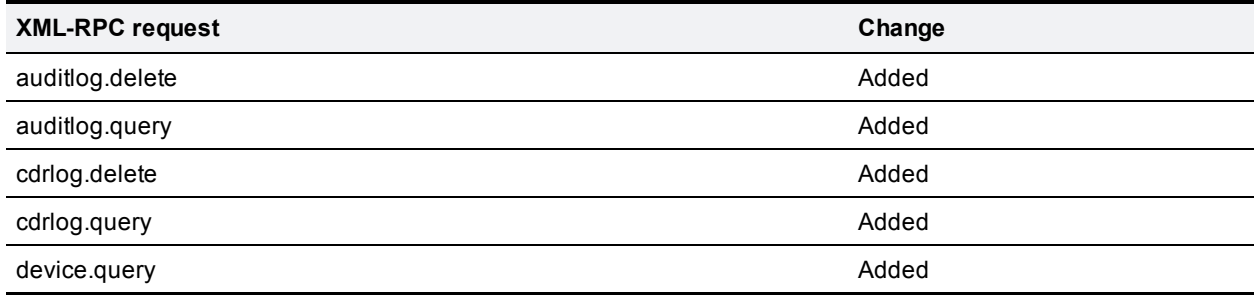

## <span id="page-7-0"></span>**API implementation**

#### <span id="page-7-1"></span>**XML-RPC**

The API is implemented as messages sent using XML-RPC, which is a simple protocol for remote procedure calling that uses HTTP (or HTTPS) as the transport and XML as the encoding. XML-RPC is designed to be as simple as possible while allowing for complex data structures to be transmitted, processed, and returned. It has no platform or software dependence and was chosen in favor of SOAP (Simple Object Access Protocol) because of its simplicity.

The interface is stateless, which means that the application must regularly poll the device for status or (if the device is configured to publish feedback events) it must continually listen to the device.

The API implements all parameters and returned data as **<struct>** elements, each of which is explicitly named. For example, the **device.** query call returns the current time as a structure member named **currentTime** rather than as a single <**dateTime.iso8601**> value:

```
<member>
...<name>currentTime</name>
...<value><dateTime.iso8601>20050218T10:45:00</dateTime.iso8601></value>
</member>
```
**Note:** Unless otherwise stated in this guide, all strings have a maximum length of 31 characters.

<span id="page-7-2"></span>For more information about XML-RPC see the [XML-RPC](http://www.xmlrpc.com/) [specification](http://www.xmlrpc.com/).

#### **Transport**

The device implements HTTP/1.1 as defined by [RFC](http://www.faqs.org/rfcs/rfc2616.html) [2616](http://www.faqs.org/rfcs/rfc2616.html). It expects to receive HTTP communications over TCP/IP connections to port 80. The application should send HTTP POST messages to the URL defined by path **/RPC2** on the device IP address.

The device also supports HTTPS provided that it is running software Version 1.4 or later.

By default HTTPS is provided on TCP port 443. Optionally you can configure the device to receive HTTP and HTTPS connections on non-standard TCP port numbers.

#### <span id="page-7-3"></span>**Consider API overhead when writing applications**

Every API command that your application sends incurs a processing overhead in the device's own application. The level of overhead varies with the type of command and the parameters sent.

If the device receives a high number of API commands every second, its performance could be seriously impaired (in the same way as if multiple users simultaneously accessed the device via the web interface). It is important to consider this overhead when designing your application architecture and software. The [Design](#page-14-0) [considerations](#page-14-0) [\[p.15\]](#page-14-0) section provides recommendations for minimizing API overhead.

### <span id="page-8-0"></span>**API messaging overview**

The calling application can send XML command messages (calls) to the Cisco TelePresence ISDN Gateway (see the [API](#page-16-0) [reference](#page-16-0) section for details of the available calls and their associated parameters and responses).

### <span id="page-8-1"></span>**Authentication**

**CAUTION:** Authentication information is sent using plain text and should only be sent over a trusted network.

To manage the Cisco TelePresence ISDN Gateway, the controlling application must authenticate itself on the device as a user with relevant privileges. As the interface is stateless, it follows that every message must provide appropriate authentication. Depending on the certificate authentication options configured for the Cisco TelePresence ISDN Gateway, this can be provided in authentication parameters or by presenting a valid client certificate (see [Common](#page-12-0) [message](#page-12-0) [elements](#page-12-0) [\[p.13\]](#page-12-0) for details).

<span id="page-8-2"></span>All calls require administrator privileges.

#### **Message flow**

The API message flow is as follows:

- 1. The application initiates the communication.
- 2. For each command sent (provided that the message is correctly formatted according to the XML-RPC specification) the device responds with a message that indicates success or failure. The response message may also contain any data that was requested. In the case of an error condition, the response may include only a fault code.

Examples of command and response messages are provided in [API](#page-9-0) [message](#page-9-0) [examples](#page-9-0) [\[p.10\].](#page-9-0) Associated fault codes are listed in the [Fault](#page-54-0) [codes](#page-54-0) [\[p.55\]](#page-54-0) section.

### <span id="page-8-3"></span>**Encoding (ASCII or Unicode)**

Your application can encode messages as ASCII text or as UTF-8 Unicode. If no method is specified, the API assumes ASCII.

If you want to specify the encoding, you can do it in a number of ways:

- **n** Specifying encoding with HTTP headers Use the "Accept-Encoding: utf-8" header *or* modify the Content-Type header to read "Content-Type: text/xml; charset=utf-8".
- Specifying encoding with XML header The <?xml> tag is required at the top of each XML file. The API will accept an additional encoding parameter with value UTF-8 for this tag. That is, <?xml version="1.0" encoding="UTF-8"?>.

### <span id="page-9-0"></span>**API message examples**

#### <span id="page-9-1"></span>**Example command**

This is an example of a command message that queries port 7 on a Cisco TelePresence ISDN Gateway device.

```
<?xml version='1.0'?>
  <methodCall>
    <methodName>isdn.port.query</methodName>
      <params>
        <param>
          <value>
            <struct>
              <member>
                <name>authenticationPassword</name>
                <value><string></string></value>
              </member>
              <member>
                <name>port</name>
                 <value><int>7</int></value>
              </member>
              <member>
                <name>authenticationUser</name>
                <value><string>admin</string></value>
              </member>
            </struct>
          </value>
        </param>
      </params>
  </methodCall>
```
#### <span id="page-9-2"></span>**Example response**

Assuming that the command was well formed and the device is responsive, the device will respond with an XML **methodResponse** message. This is an example of a response message, which returns the data requested by the previous example command.

```
<?xml version="1.0"?>
  <methodResponse>
    <params>
      <param>
        <value><struct>
            <member>
              <name>layer2</name>
              <value><br/>boolean>1</boolean></value>
            </member>
            <member>
              <name>layer1</name>
              <value><br/>boolean>1</boolean></value>
            </member>
            <member>
              <name>searchHighLow</name>
              <value><br/>boolean>0</boolean></value>
            </member>
```

```
<member>
    <name>enabled</name>
    <value><br/>boolean>1</boolean></value>
 </member>
 <member>
    <name>lowChannel</name>
     <value><int>1</int></value>
 </member>
 <member>
    <name>mode</name>
    <value><string>terminal</string></value>
 </member>
 <member>
    <name>directoryNumber</name>
    <value><string></string></value>
 </member>
 <member>
    <name>bChannels</name>
    <value><array><data>
    <value><struct>
 <member>
    <name>incoming</name>
    <value><boolean>1</boolean></value>
 </member>
 <member>
    <name>calling</name>
    <value><string></string></value>
 </member>
 <member>
    <name>active</name>
    <value><boolean>1</boolean></value>
 </member>
 <member>
    <name>voice</name>
    <value><boolean>0</boolean></value>
 </member>
 <member>
   <name>called</name>
    <value><string>208201</string></value>
 </member>
 <member>
    <name>channel</name>
    <value><int>1</int></value>
 </member>
</struct></value>
  ...
  ...
  ...
<value><struct>
 <member>
    <name>active</name>
    <value><br/>boolean>0</boolean></value>
 </member>
  <member>
    <name>channel</name>
    <value><int>31</intx></value>
 </member>
  <member>
```

```
</struct></value>
        </data></array></value>
          </member>
          <member>
            <name>type</name>
            <value><string>e1</string></value>
          </member>
          <member>
            <name>port</name>
            <value><int>7</int></value>
          </member>
          <member>
            <name>highChannel</name>
            <value><int>31</int></value>
          </member>
        </struct></value>
    </param>
  </params>
</methodResponse>
```
#### <span id="page-11-0"></span>**Example fault response**

If the command fails (for example, querying port 7 on a 4-port device) the device sends a fault response.

```
<?xml version="1.0"?>
  <methodResponse>
   <fault>
      <value><struct>
         <member>
           <name>faultCode</name>
           <value><int>24</int></value>
         </member>
         <member>
           <name>faultString</name>
           <value><string>no such port</string></value>
          </member>
      </struct></value>
    </fault>
  </methodResponse>
```
### <span id="page-12-0"></span>**Common message elements**

#### <span id="page-12-1"></span>**Authentication parameters**

Unless the device is configured to allow (or require) certificate-based login, all messages must contain a user name and password as follows:

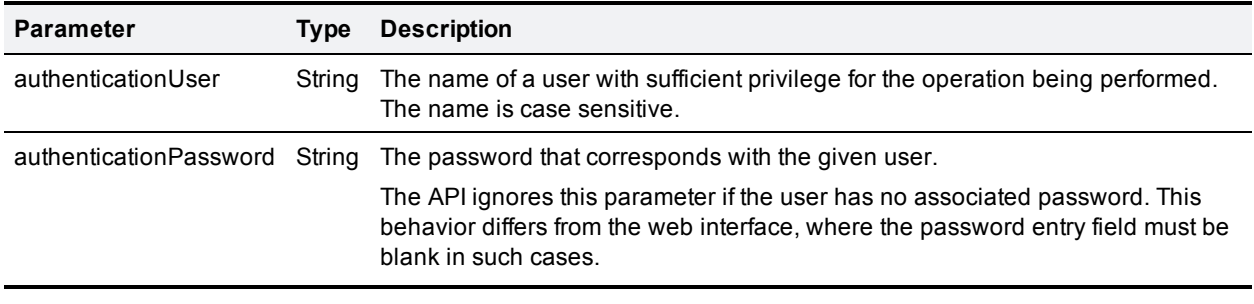

<span id="page-12-2"></span>**Note:** All calls require administrator privileges.

#### **Certificate-based authentication modes**

Specific authentication rules apply to API messages if client certificate-based security is enabled on the device (**Client certificate security** setting on the **Network > SSL certificates** page).

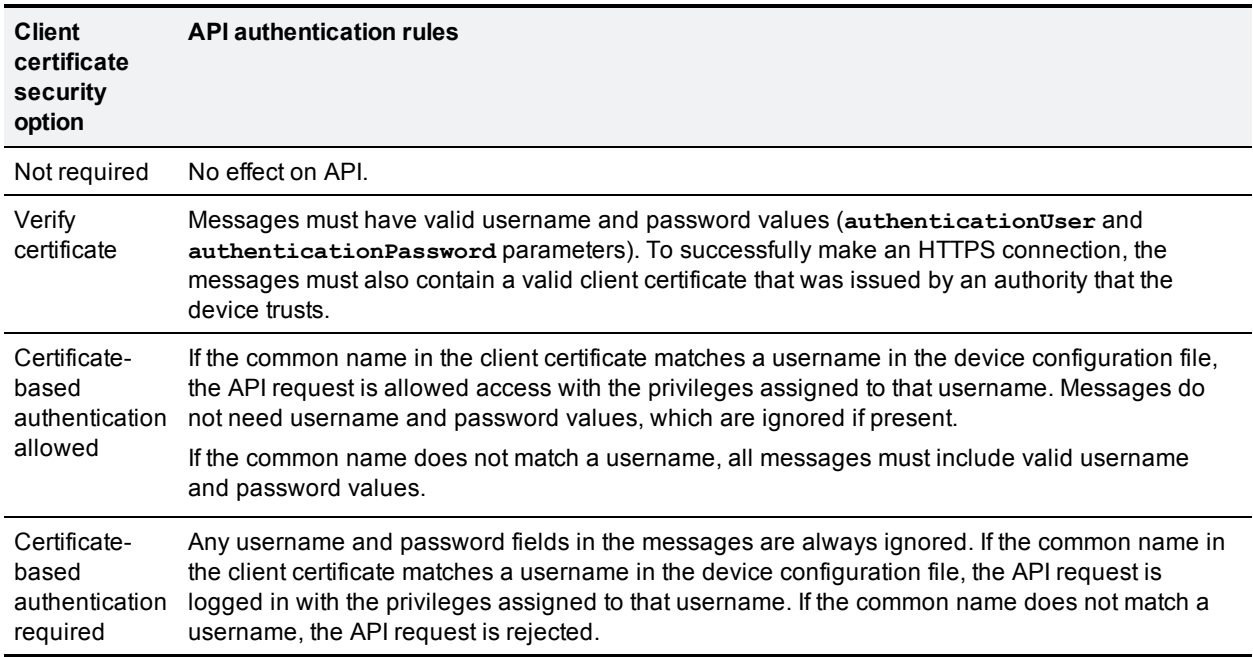

#### <span id="page-12-3"></span>**Enumerate methods**

Because enumerate methods can potentially return a large volume of data, these calls have a control mechanism to limit the number of enumerated items per call. Each enumerate call may take and return an **enumerateID** parameter which tells the API or calling application where to start the enumeration. The mechanism works as follows:

- 1. The application sends an enumerate call with any necessary parameters and without an **enumerateID** parameter.
- 2. The device returns an array containing the enumerated items, and possibly an **enumerateID**.
- 3. If an enumerateID exists the application should call the enumerate method again, supplying the **enumerateID** returned by the previous call (and any required/desired parameters).
- 4. The application should repeat this process until the response fails to include an **enumerateID**, which indicates the enumeration is complete.

<span id="page-13-0"></span>**Note:** Do not supply your own **enumerateID** values. Use only the values returned by the device.

#### **Participant records**

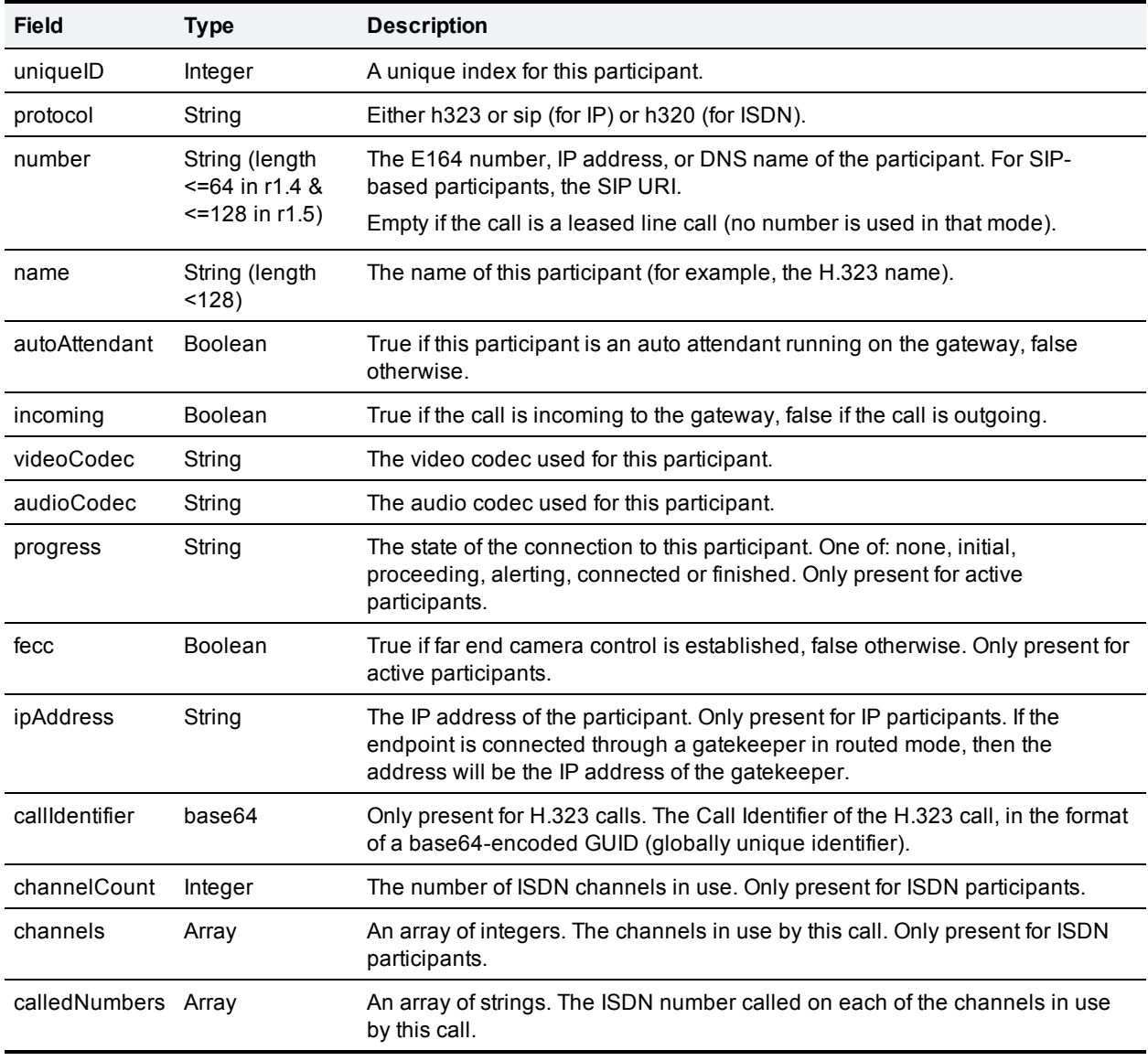

Several functions return participant records, as follows:

# <span id="page-14-0"></span>**Design considerations**

#### <span id="page-14-1"></span>**Minimizing API overhead**

It is essential to design your application architecture and software so that the processing load on the device application is minimized. To do this we recommend that you do the following:

- **Use a single server to run the API application and to send commands to the device.**
- <sup>n</sup> If multiple users need to use the application simultaneously, provide a web interface on that server or write a client that communicates with the server. Then use the server to manage the clients' requests and send API commands directly to the device.
- n Implement some form of control in the API application on your server to prevent the device being overloaded with API requests.

These measures provide much more control than having the clients send API commands directly, and will prevent the device performance being impaired by unmanageable numbers of API requests.

#### <span id="page-14-2"></span>**Unavailable or irrelevant data**

The API is designed to minimize impact on the network when responding to requests, and device responses do not routinely include either irrelevant data or empty data structures where the data is unavailable.

It follows that your application should take responsibility for checking whether a response includes the expected data, and should be designed for graceful handling of situations where the device does not respond with the expected data.

#### <span id="page-14-3"></span>**Using HTTP keep-alives**

If you are using API Version 2.4 or later, your application can use HTTP keep-alives to reduce the amount of TCP traffic that results from constantly polling the device (see [HTTP keep-alives](#page-15-0) [\[p.16\]](#page-15-0)).

# <span id="page-15-0"></span>**HTTP keep-alives**

**Note:** This feature is available with API Version 2.4 and later.

Your application can use HTTP keep-alives to reduce the amount of TCP traffic that results from constantly polling the device.

#### <span id="page-15-1"></span>**Implementation**

Any client that supports HTTP keep-alives may include the following line in the HTTP header of an API request:

#### **Connection: Keep-Alive**

This line indicates to the device that the client supports HTTP keep-alives. The device *may* then decide that it will maintain the TCP connection after it has responded to the request.

If the device decides that it will not maintain the connection after it has responded, the device returns the following line in the HTTP header of its response:

#### **Connection: close**

Subject to the limitations mentioned below, if this line is absent from the HTTP header of the response, the device will keep the TCP connection open and the client may use the same connection for a subsequent request.

#### <span id="page-15-2"></span>**Limitations**

The device will not allow a connection to be kept alive if:

- The current connection has already serviced a set number of requests.
- The current connection has already been open for a set amount of time.
- There are already more than a certain number of connections in a kept-alive state.

These restrictions are in place to limit the resources associated with kept-alive connections. If a connection is terminated for either of the first two reasons, the client will probably find that the connection is maintained (back in a keep-alive state) after the next request.

#### <span id="page-15-3"></span>**Usage considerations**

The client should never assume that a connection will be maintained.

Also, even after a response that does not contain the **Connection:close** header, the device will close an open connection if no further requests are made by the client within one minute. If requests from the client are likely to be this far apart, there is little to be gained by using HTTP keep-alives.

# <span id="page-16-0"></span>**API reference**

This section details the API calls that are supported on the Cisco TelePresence ISDN Gateway.

**Note:** All parameters in the following call descriptions are required unless otherwise stated.

- [auditlog.delete](#page-17-0) [\[p.18\]](#page-17-0)
- [auditlog.query](#page-18-0) [\[p.19\]](#page-18-0)
- [calls.active.enumerate](#page-19-0) [\[p.20\]](#page-19-0)
- [calls.completed.enumerate](#page-20-0) [\[p.21\]](#page-20-0)
- [cdrlog.delete](#page-21-0) [\[p.22\]](#page-21-0)
- [cdrlog.enumerate](#page-22-0) [\[p.23\]](#page-22-0)
- $\blacksquare$  [cdrlog.query](#page-23-0)  $[p.24]$
- [device.health.query](#page-24-0) [\[p.25\]](#page-24-0)
- [device.network.query](#page-25-0) [\[p.26\]](#page-25-0)
- $\blacksquare$  [device.query](#page-27-0) [\[p.28\]](#page-27-0)
- [device.restartlog.query](#page-28-0) [\[p.29\]](#page-28-0)
- $\blacksquare$  [dialplan.modify](#page-29-0)  $[p.30]$
- $\blacksquare$  [dialplan.query](#page-30-0)  $[p.31]$
- [dialplan.rule.add](#page-31-0) [\[p.32\]](#page-31-0)
- [dialplan.rule.delete](#page-35-0) [\[p.36\]](#page-35-0)
- $\blacksquare$  [dialplan.rule.modify](#page-36-0)  $[p.37]$
- [dialplan.rule.query](#page-37-0) [\[p.38\]](#page-37-0)
- $\blacksquare$  [dialplan.resetcounter](#page-39-0) [\[p.40\]](#page-39-0)
- <sup>n</sup> [dialplan.test](#page-38-0) [\[p.39\]](#page-38-0)
- [feedbackReceiver.configure](#page-40-0) [\[p.41\]](#page-40-0)
- [feedbackReceiver.query](#page-41-0) [\[p.42\]](#page-41-0)
- **n** [gatekeeper.query](#page-42-0) [\[p.43\]](#page-42-0)
- sign.port.query [\[p.45\]](#page-44-0)
- n [isdn.settings.modify](#page-46-0) [\[p.47\]](#page-46-0)
- [isdn.settings.query](#page-48-0) [\[p.49\]](#page-48-0)
- $\blacksquare$  [sip.query](#page-50-0) [\[p.51\]](#page-50-0)

### <span id="page-17-0"></span>**auditlog.delete**

<span id="page-17-1"></span>This call deletes stored events from the audit log.

#### **Input parameters**

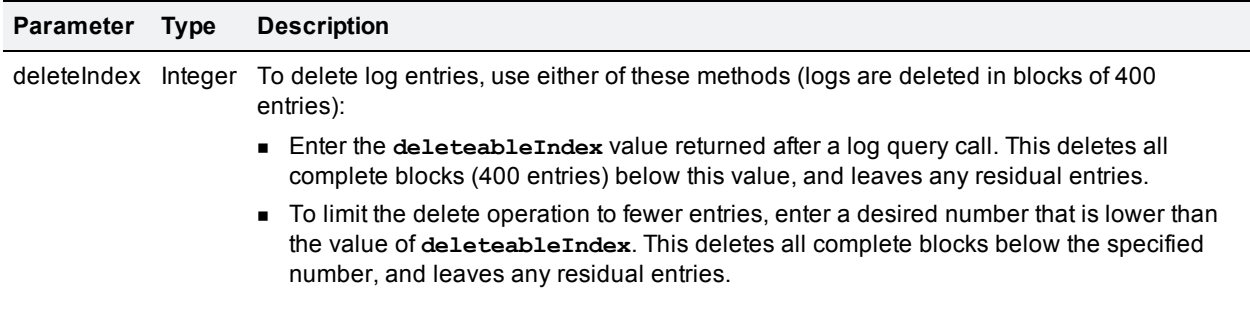

Stored events up to and including the indicated **deleteIndex** value will be permanently deleted.

### <span id="page-18-0"></span>**auditlog.query**

<span id="page-18-1"></span>This call queries for statistics about the audit log. The call takes no parameters.

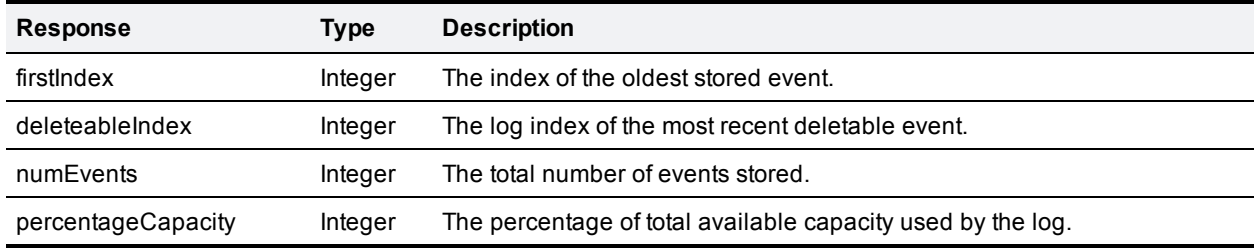

### <span id="page-19-0"></span>**calls.active.enumerate**

<span id="page-19-1"></span>This call returns a list of all currently active calls on the device.

#### **Input parameters**

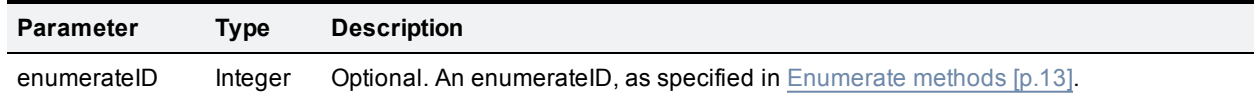

#### <span id="page-19-2"></span>**Returned data**

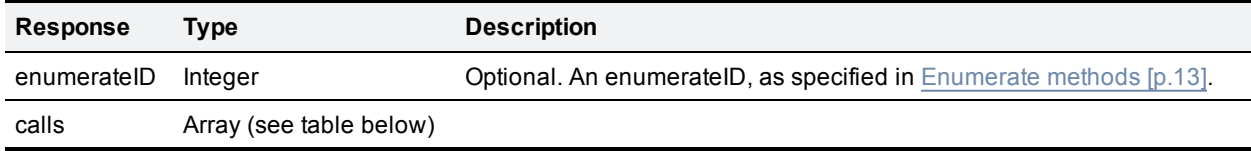

The format for the calls array is as follows:

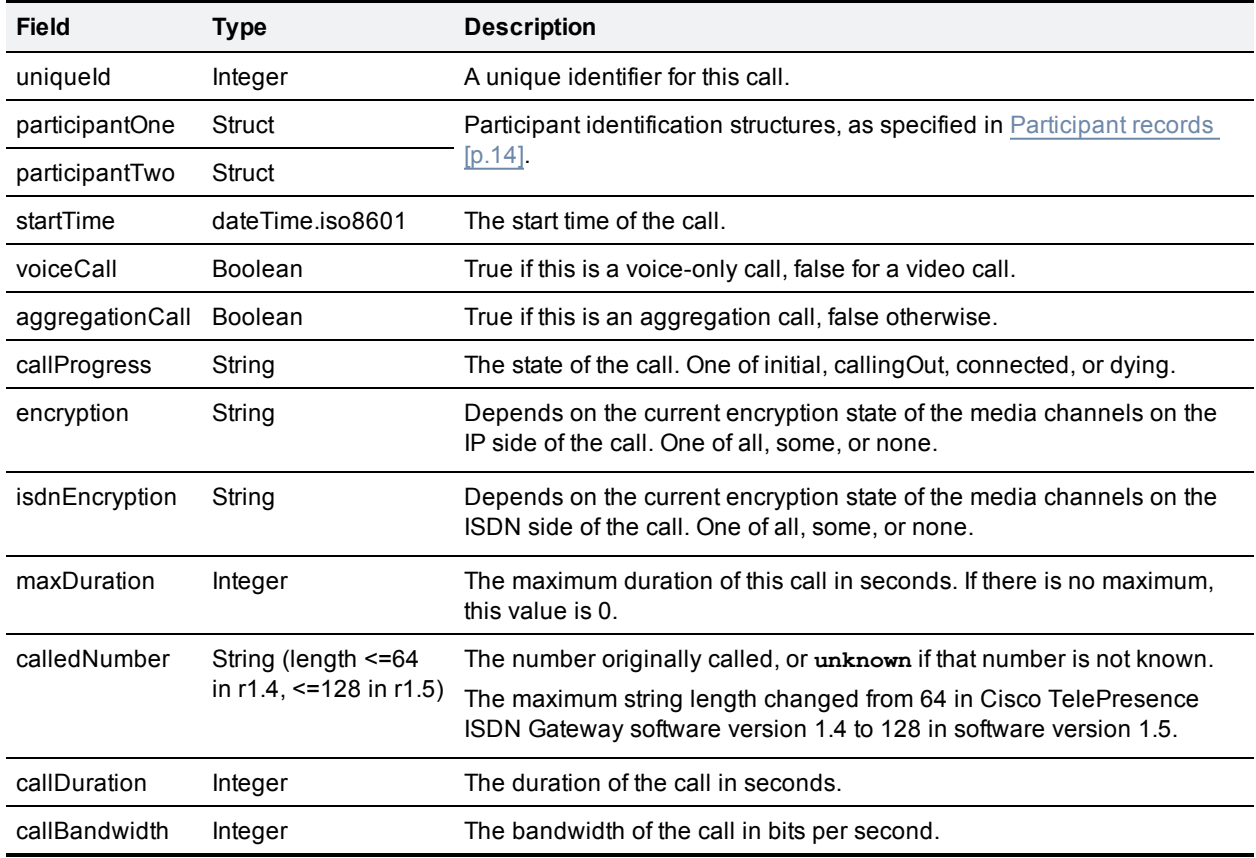

### <span id="page-20-0"></span>**calls.completed.enumerate**

This call returns completed call information available in local memory. The information returned is limited to the last 100 calls.

#### <span id="page-20-1"></span>**Input parameters**

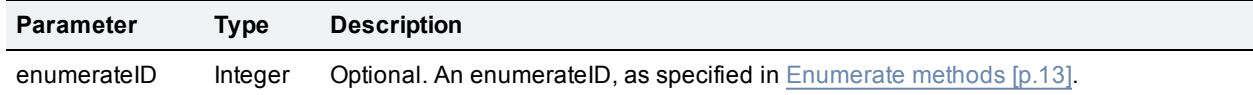

#### <span id="page-20-2"></span>**Returned data**

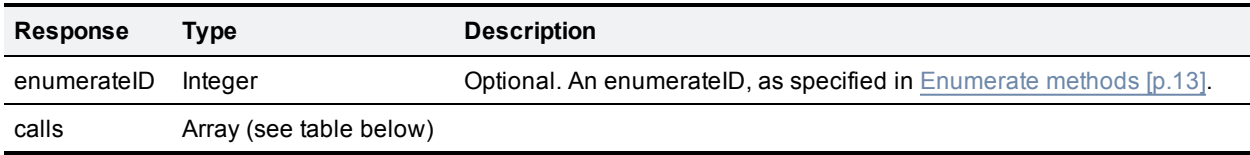

The format for the calls array is as follows:

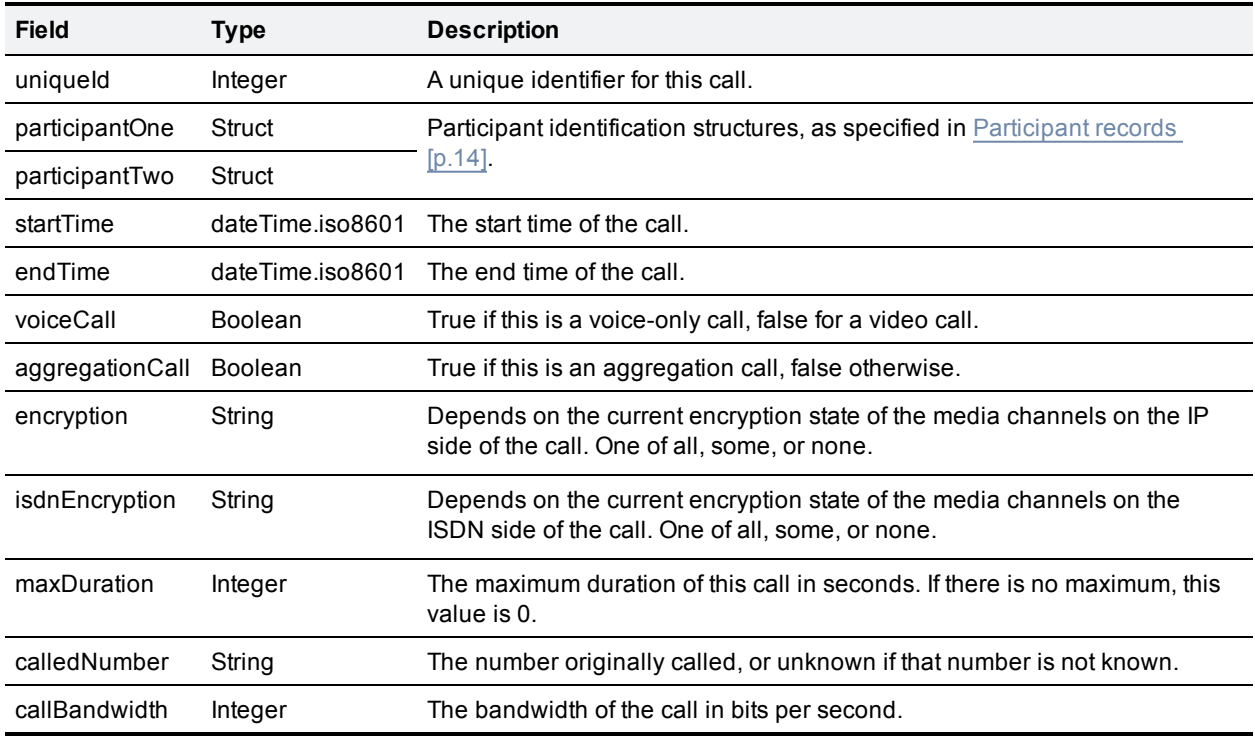

### <span id="page-21-0"></span>**cdrlog.delete**

<span id="page-21-1"></span>This call permanently deletes stored events from the CDR log.

#### **Input parameters**

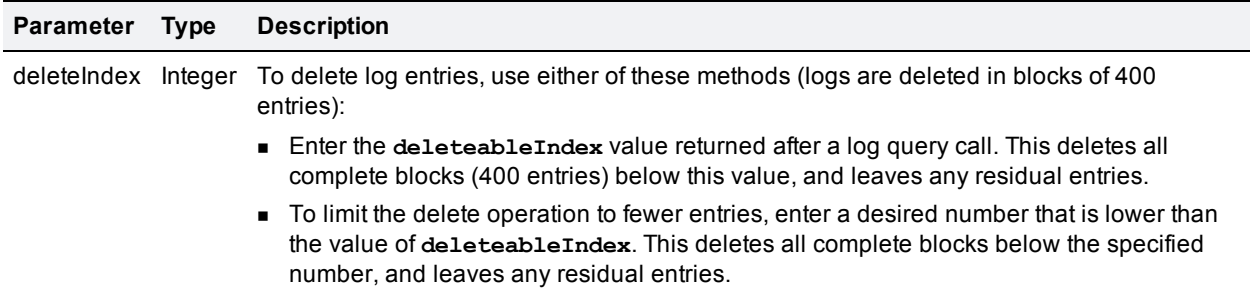

Stored events up to and including the indicated **deleteIndex** value will be permanently deleted.

### <span id="page-22-0"></span>**cdrlog.enumerate**

This call allows the calling application to download recent CDR log data. It returns a subset of the CDR log based on filter, index, and numEvents parameters.

#### <span id="page-22-1"></span>**Input parameters**

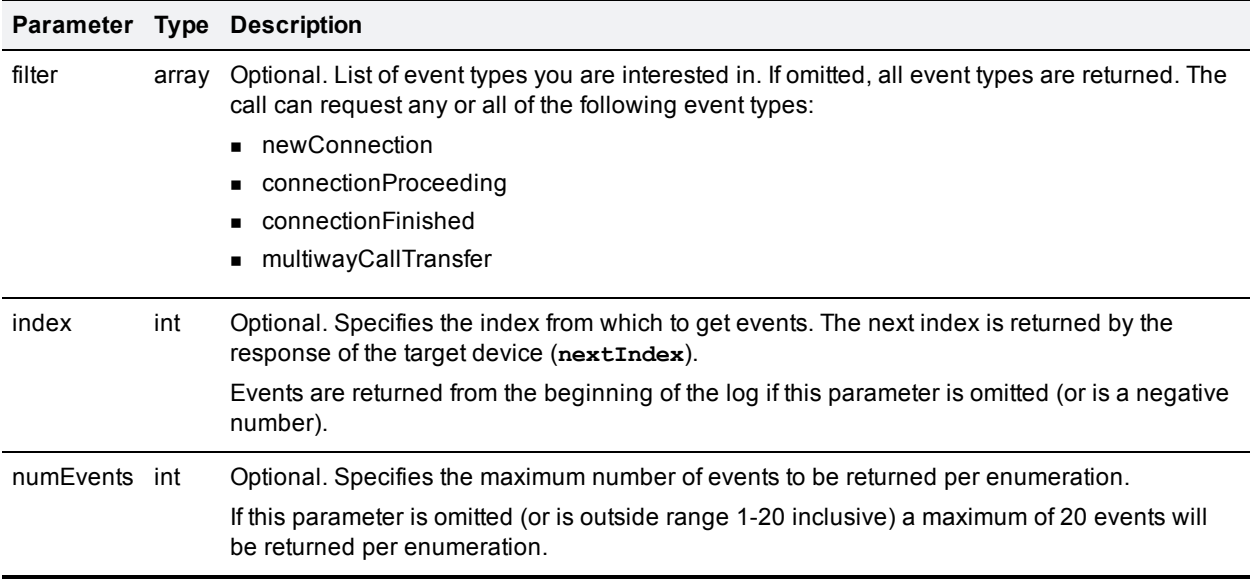

#### <span id="page-22-2"></span>**Returned data**

The response returns reference information (time and log position) and an associative array ("events") of event types to the following structure:

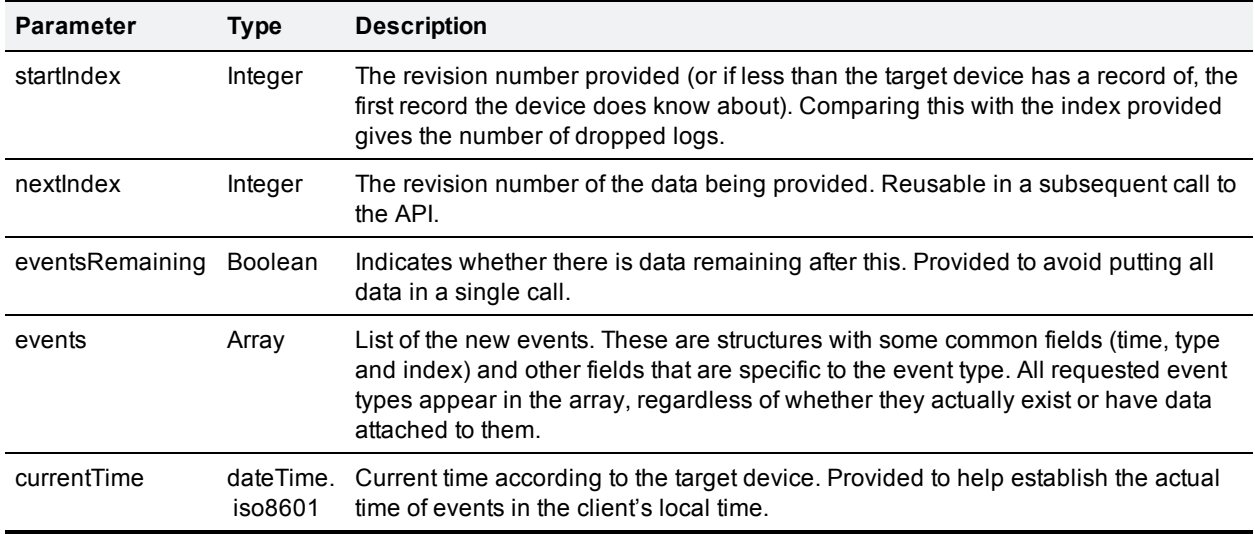

### <span id="page-23-0"></span>**cdrlog.query**

<span id="page-23-1"></span>This call returns statistics about the CDR log. The call takes no parameters.

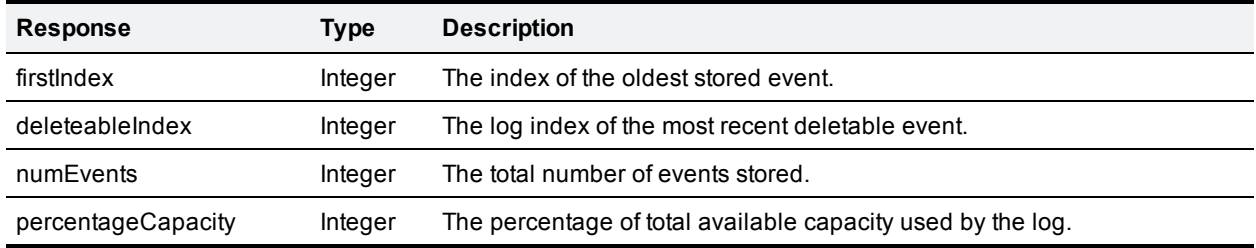

### <span id="page-24-0"></span>**device.health.query**

This call returns the current status of the device, such as health monitors and CPU load. The call takes no parameters.

<span id="page-24-1"></span>**Note:** Some values do not apply to all device types.

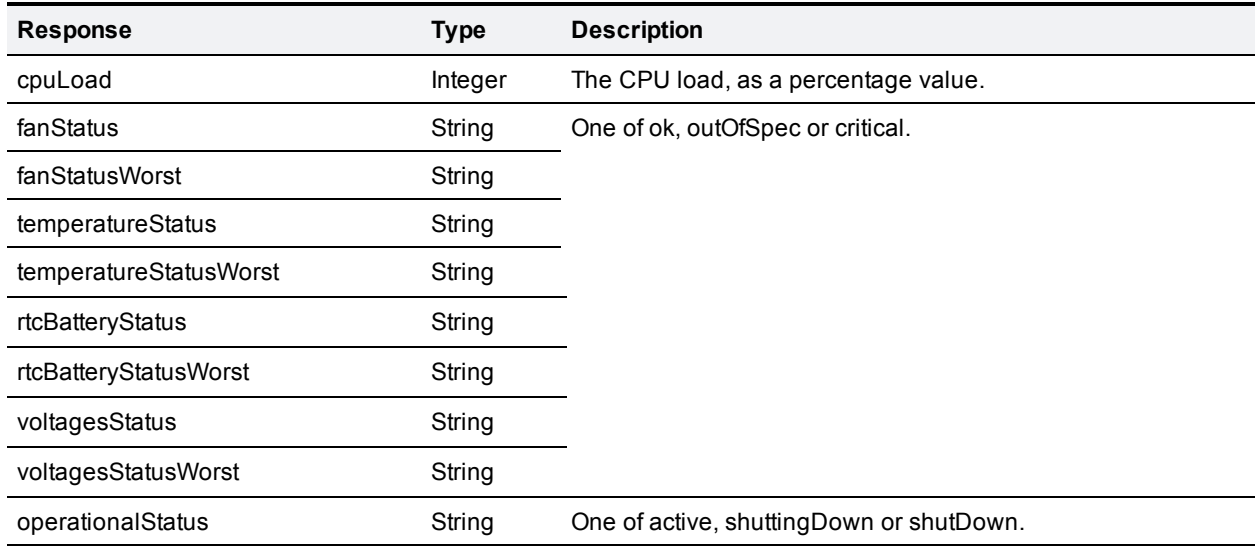

### <span id="page-25-0"></span>**device.network.query**

<span id="page-25-1"></span>This call returns network information for the device. The call takes no parameters.

#### **Returned data**

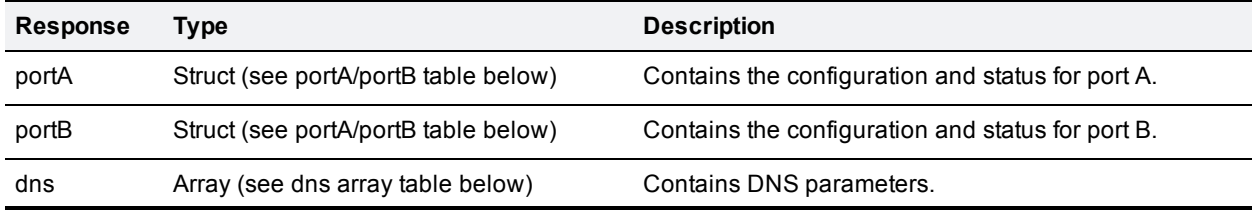

The format for the portA and portB structs is as follows:

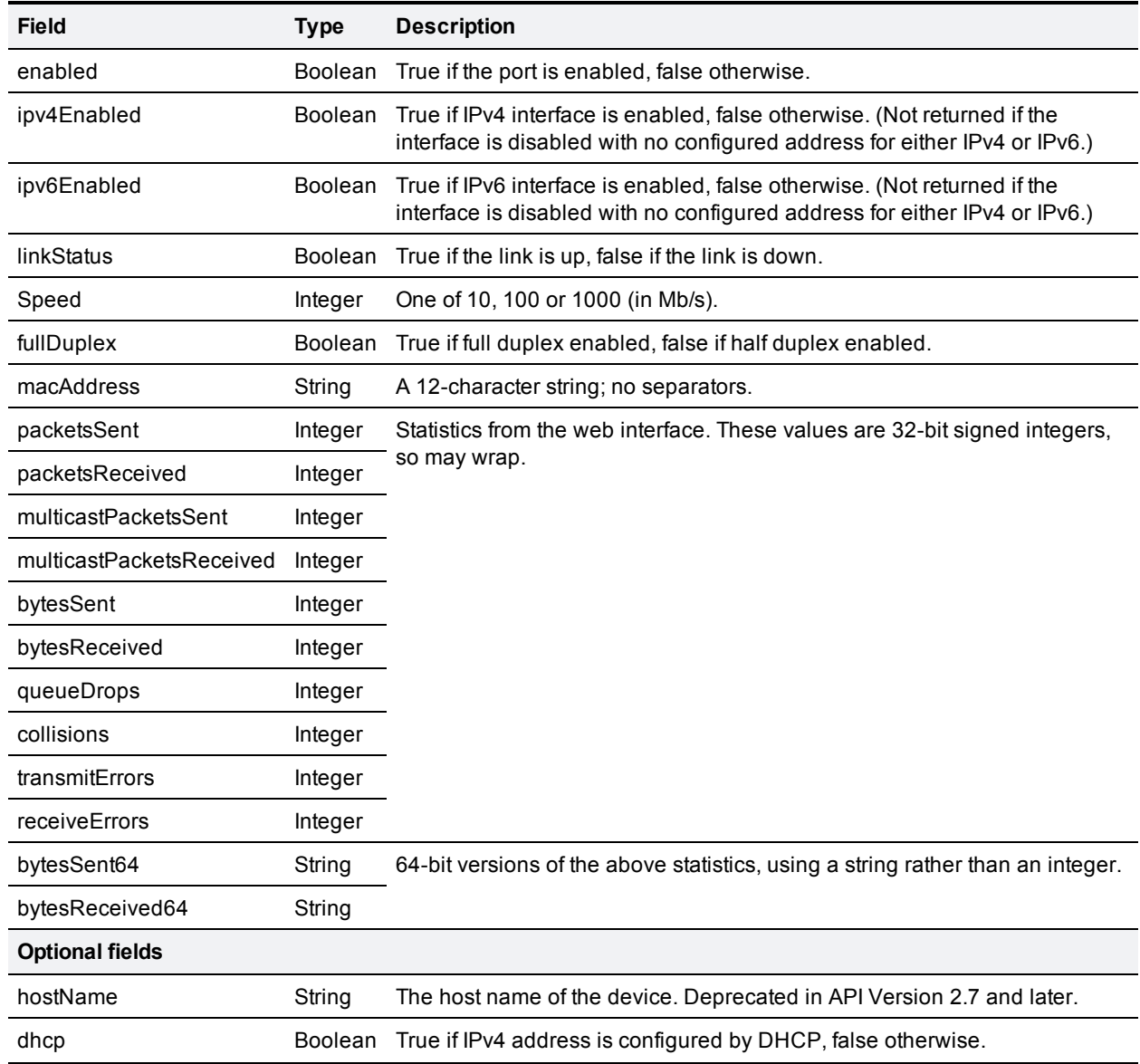

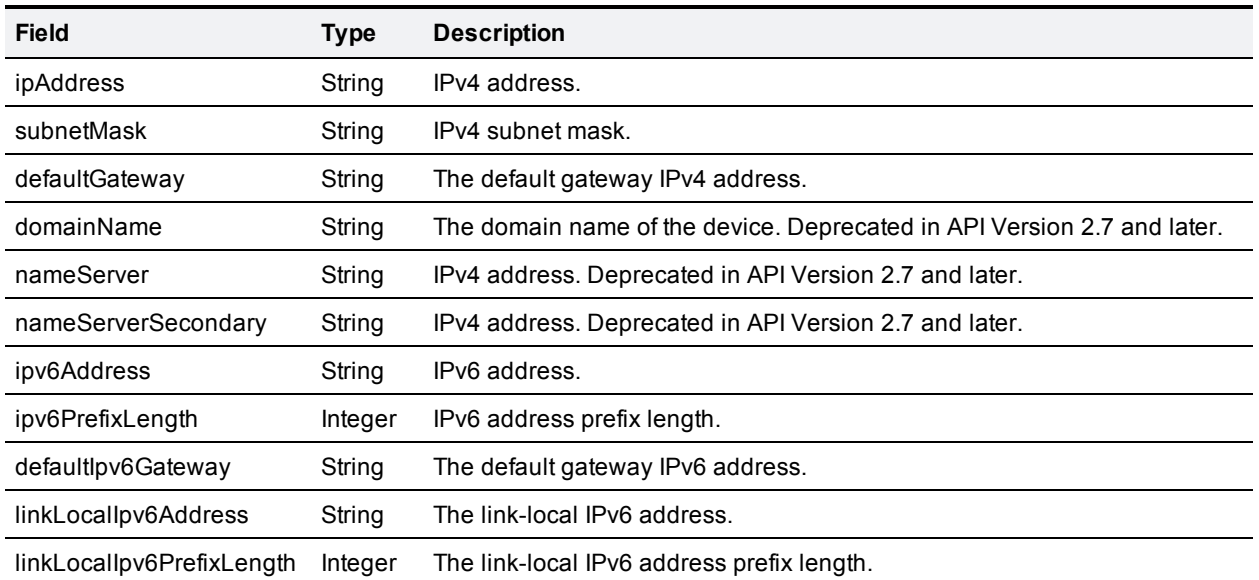

Optional fields are returned only if the interface is both enabled and configured.

The format for the dns array is as follows:

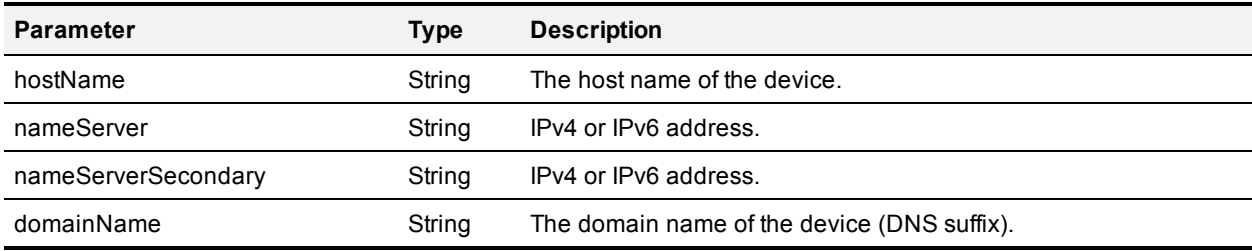

### <span id="page-27-0"></span>**device.query**

<span id="page-27-1"></span>This call returns high-level status information for the device. The call takes no parameters.

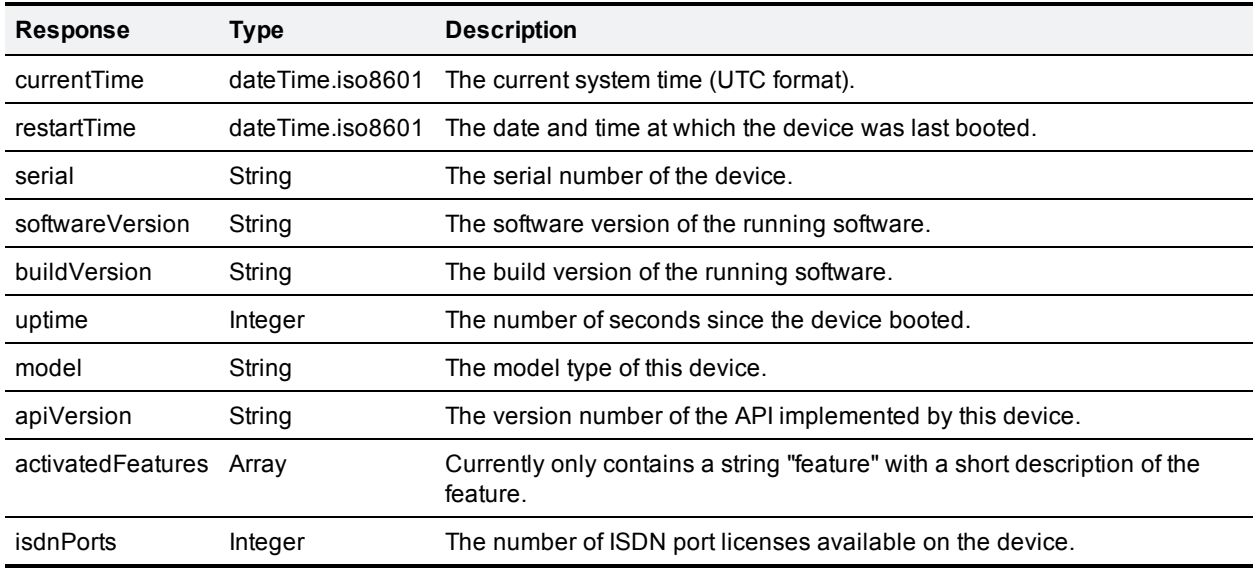

### <span id="page-28-0"></span>**device.restartlog.query**

<span id="page-28-1"></span>This call returns the restart log (also known as the system log on the web interface). The call takes no parameters.

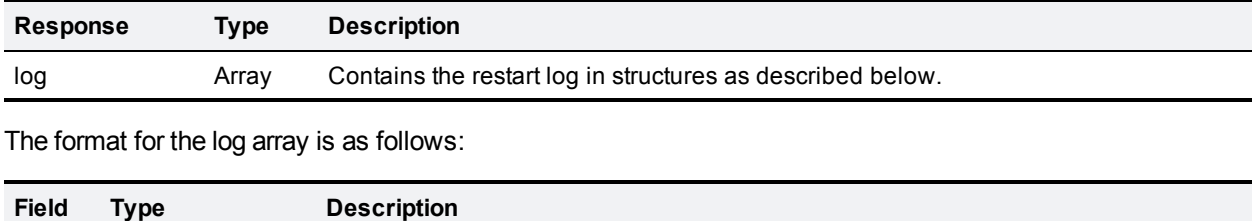

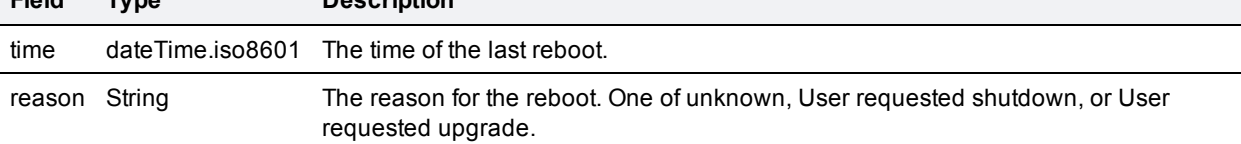

# <span id="page-29-0"></span>**dialplan.modify**

<span id="page-29-1"></span>This call reorders the rules in the specified dial plan, according to the ordering given in the call.

#### **Input parameters**

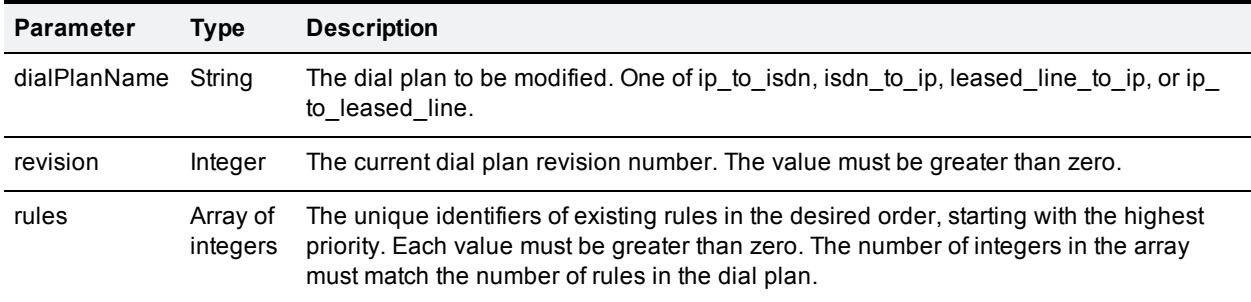

<span id="page-29-2"></span>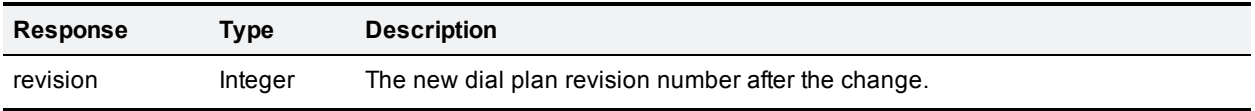

### <span id="page-30-0"></span>**dialplan.query**

This call returns a list of rules and their ordering for the specified dial plan. (To query for detailed information about rules use the [dialplan.rule.query](#page-37-0) [\[p.38\]](#page-37-0) call.)

#### <span id="page-30-1"></span>**Input parameters**

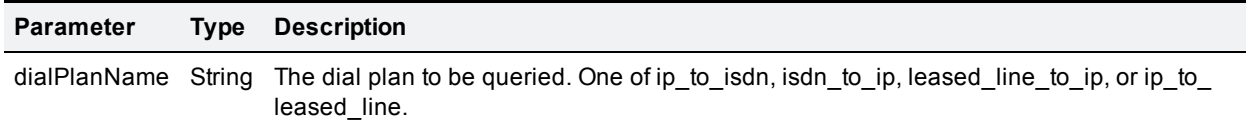

#### <span id="page-30-2"></span>**Returned data**

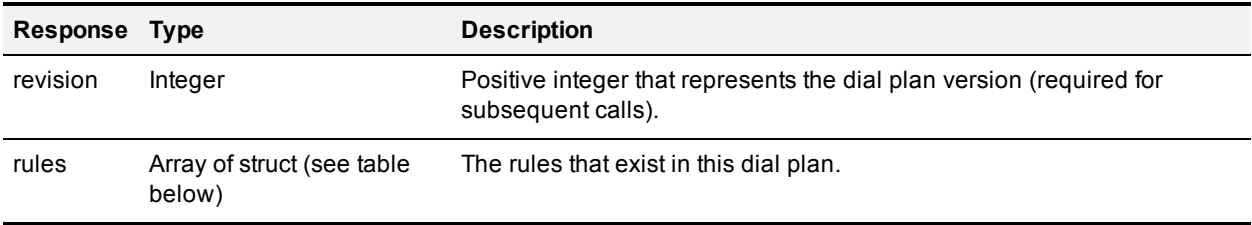

The format for the rules array is as follows:

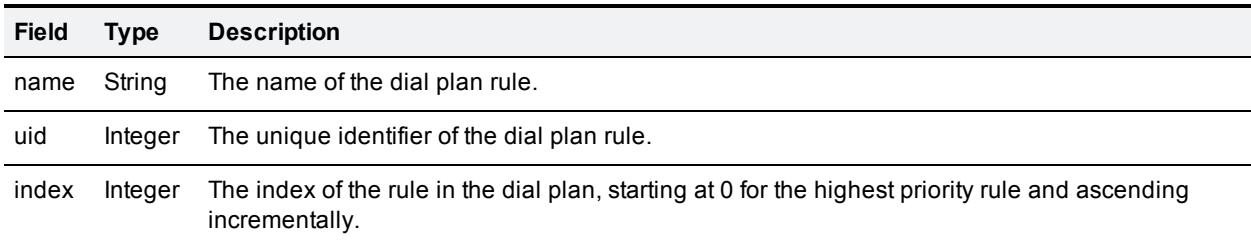

### <span id="page-31-0"></span>**dialplan.rule.add**

<span id="page-31-1"></span>This call adds a new rule to the bottom of the specified dial plan.

#### **Parameter requirements for this call**

- <sup>n</sup> Parameters that comprise a regular expression (including **calledPattern** and **callingPattern**) are limited to 200 characters. Note that the device may return a longer value because it adds spaces for readability purposes.
- <sup>n</sup> Encryption-related parameters are always required, even if encryption is currently or always disabled for the device. (To verify the current encryption status of the device, use the **device.query** call—the **activatedFeatures** field indicates if encryption is active.)

#### <span id="page-31-2"></span>**Input parameters**

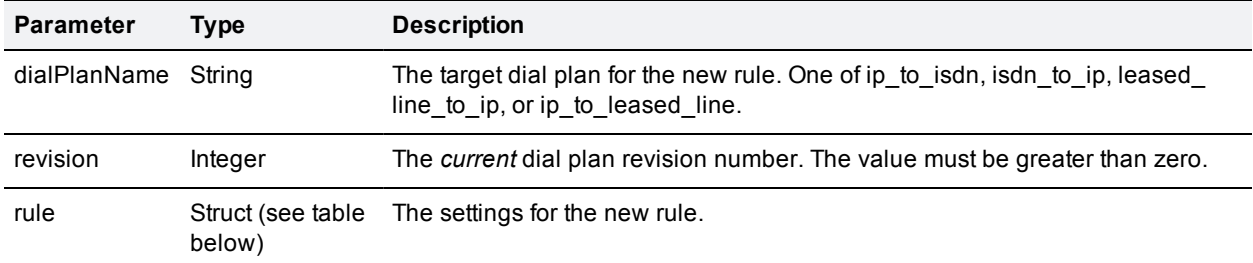

The format for the rule struct is as follows:

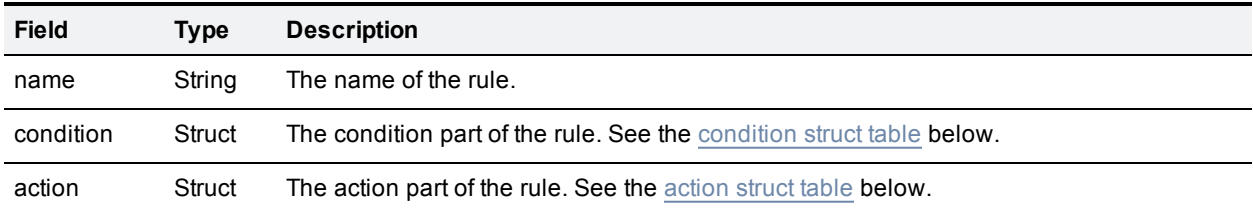

<span id="page-31-3"></span>The format for the condition struct is as follows:

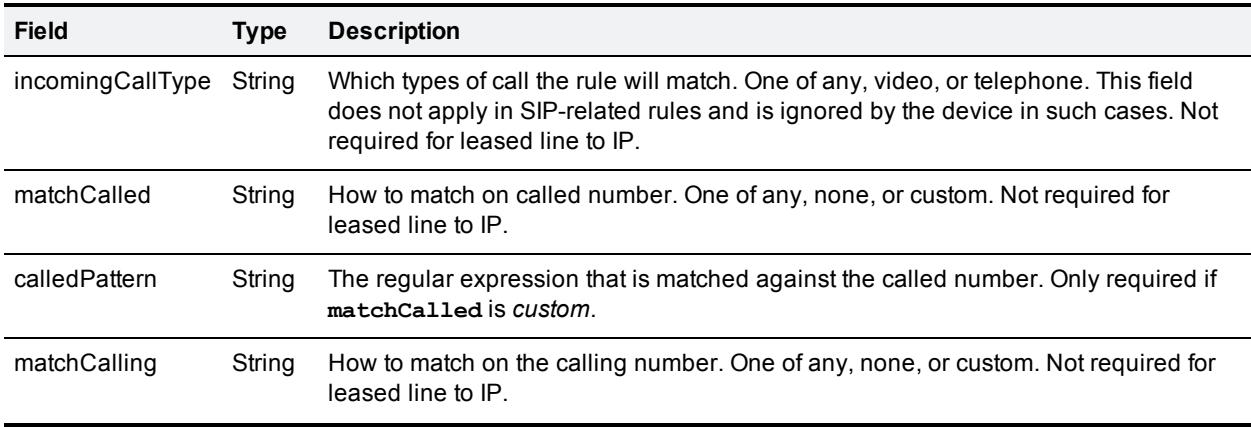

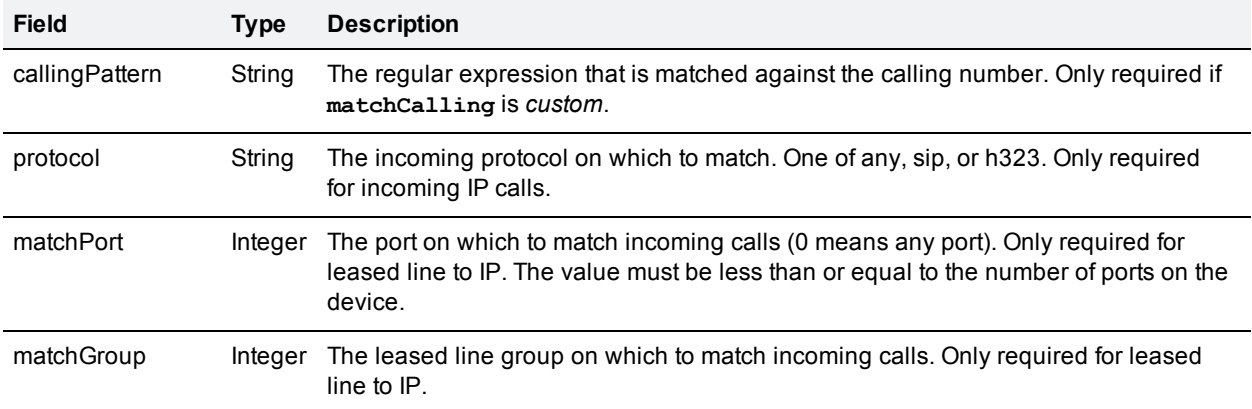

<span id="page-32-0"></span>The format for the action struct is as follows:

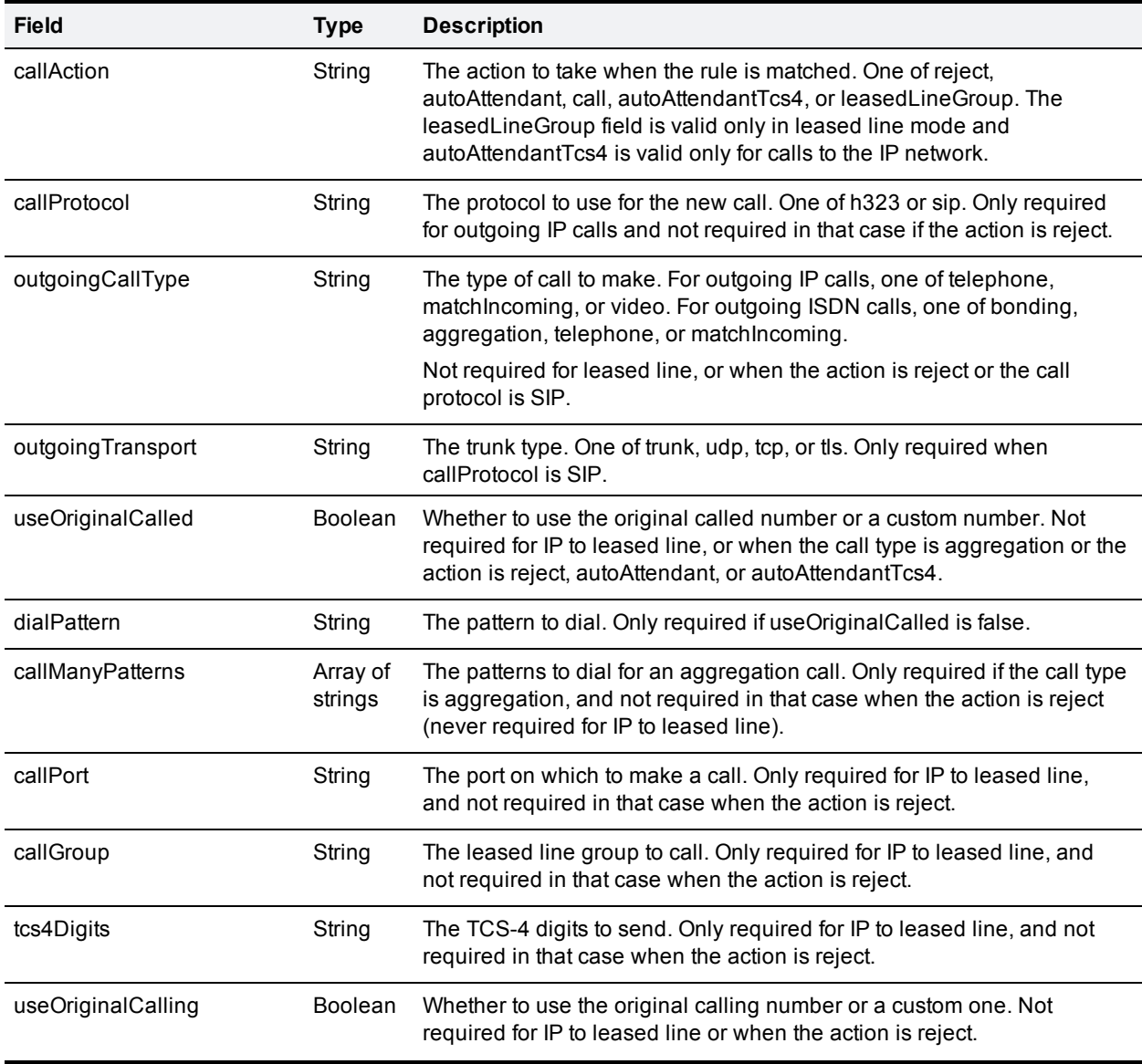

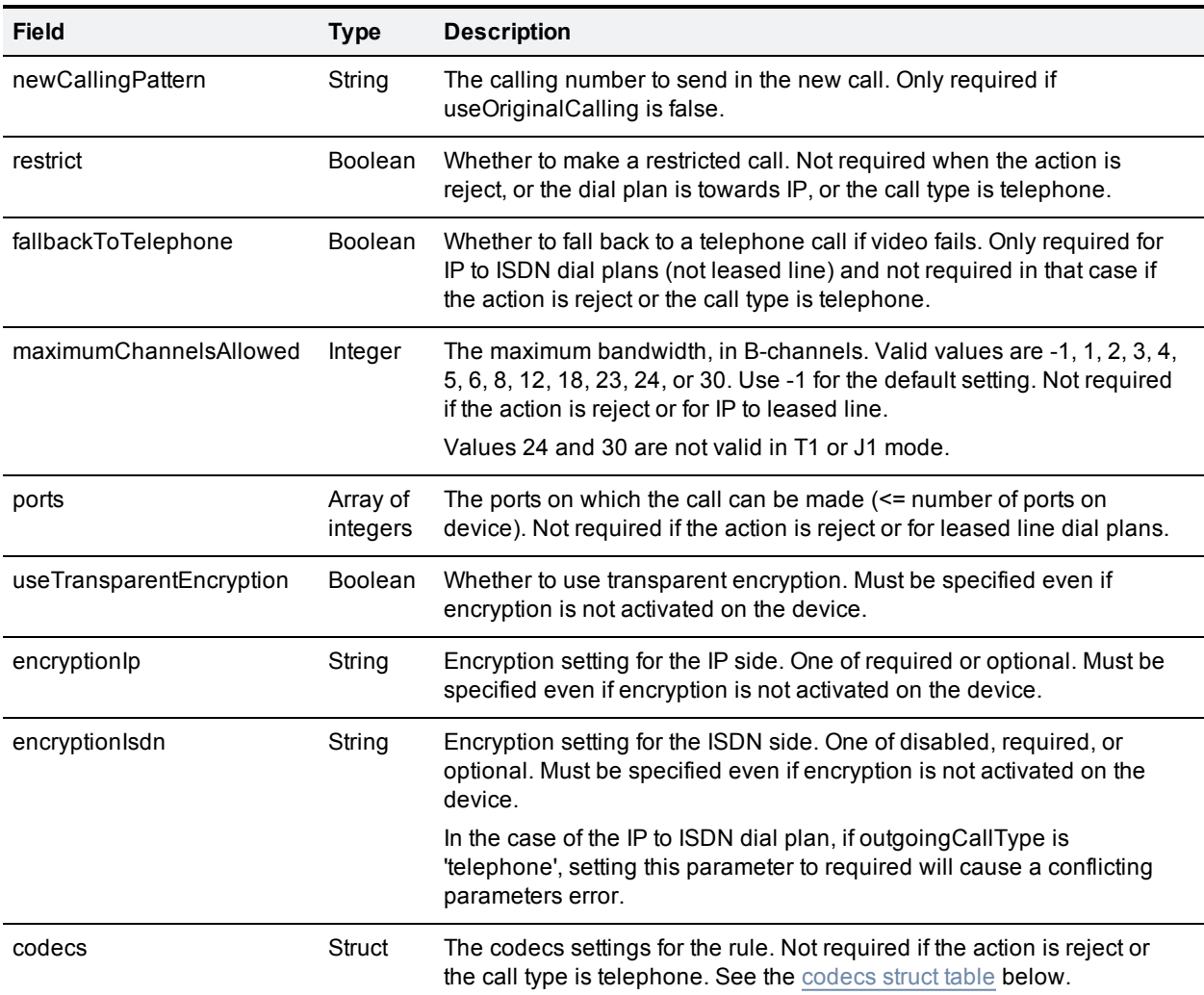

#### <span id="page-33-0"></span>The format for the codecs struct is as follows:

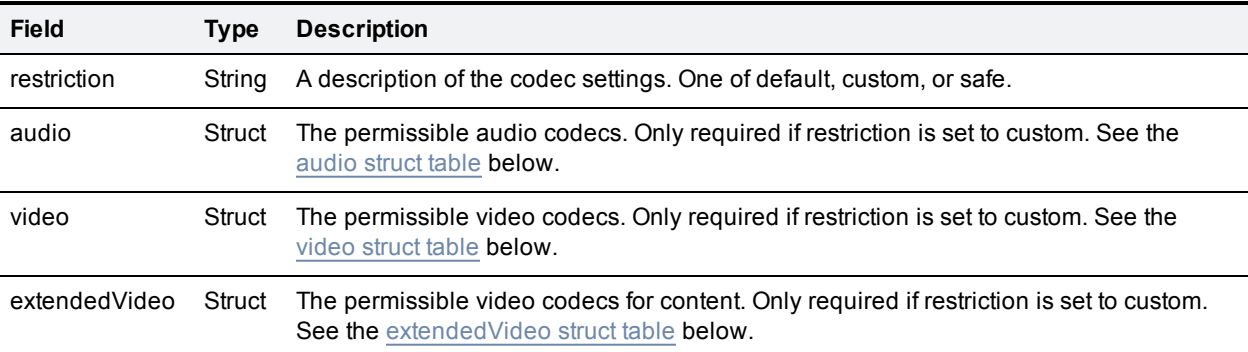

<span id="page-33-1"></span>The format for the audio struct is as follows:

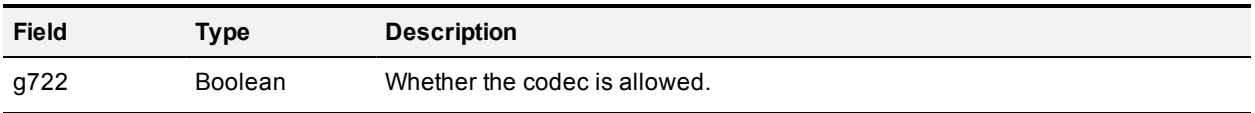

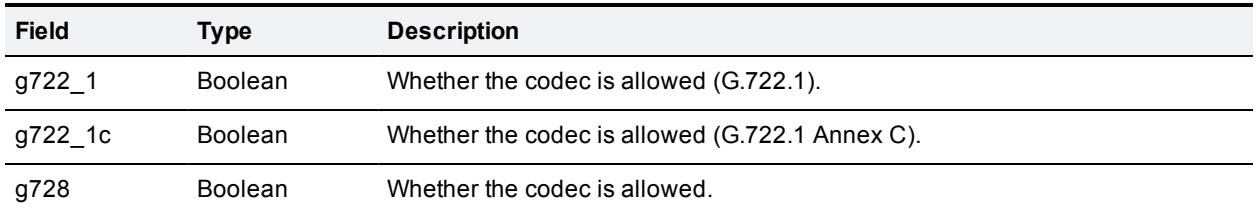

<span id="page-34-1"></span>The format for the video struct is as follows:

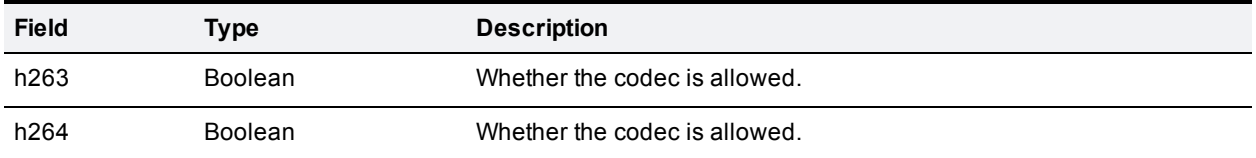

<span id="page-34-2"></span>The format for the extendedVideo struct is as follows:

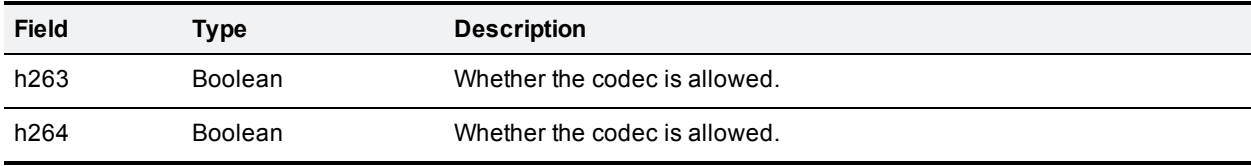

<span id="page-34-0"></span>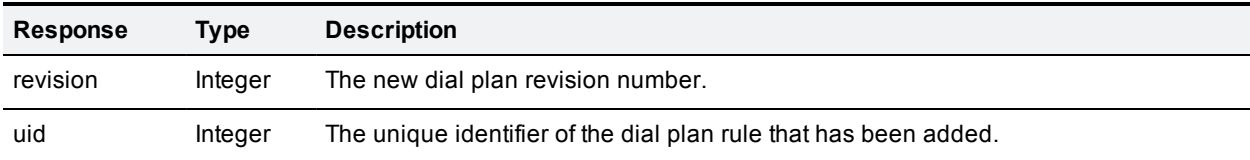

### <span id="page-35-0"></span>**dialplan.rule.delete**

<span id="page-35-1"></span>This call deletes a specific rule from a dial plan.

#### **Input parameters**

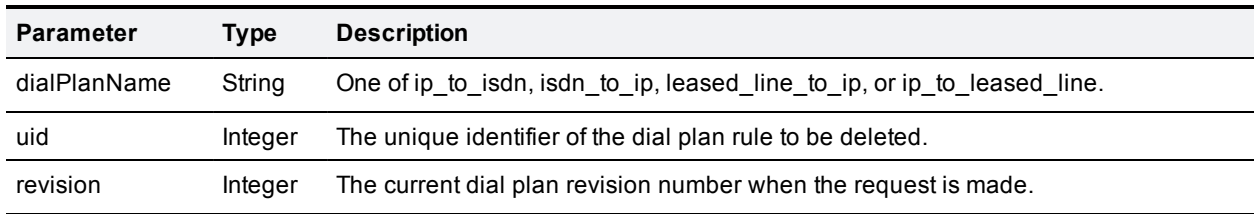

<span id="page-35-2"></span>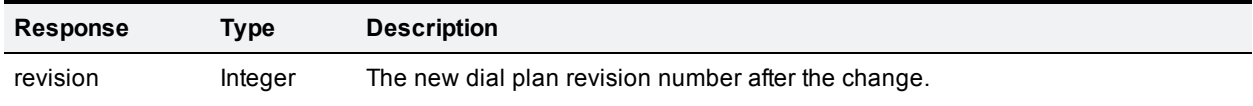

### <span id="page-36-0"></span>**dialplan.rule.modify**

<span id="page-36-1"></span>This call modifies an individual rule in a dial plan with the values specified in the call.

#### **Parameter requirements for this call**

Unless explicitly stated otherwise, all parameters are mandatory. We recommend that you run a query call first and use the response as the basis for the modify call, by adjusting the settings you want to change.

- <sup>n</sup> Parameters that comprise a regular expression (including **calledPattern** and **callingPattern**) are limited to 200 characters. Note that the device may return a longer value because it adds spaces for readability purposes.
- <sup>n</sup> Encryption-related parameters are always required, even if encryption is currently or always disabled for the device. (To verify the current encryption status of the device, use the **device.query** call—the **activatedFeatures** field indicates if encryption is active.)

#### <span id="page-36-2"></span>**Input parameters**

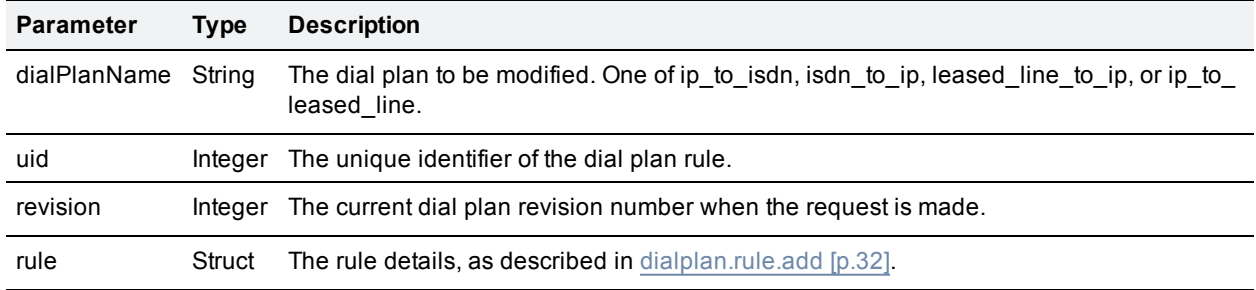

<span id="page-36-3"></span>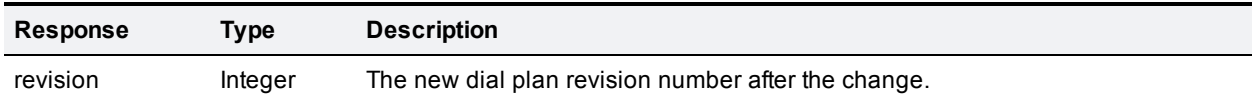

### <span id="page-37-0"></span>**dialplan.rule.query**

<span id="page-37-1"></span>This call returns detailed information about the specified dial plan rule, and a hit count of the rule usage.

#### **Input parameters**

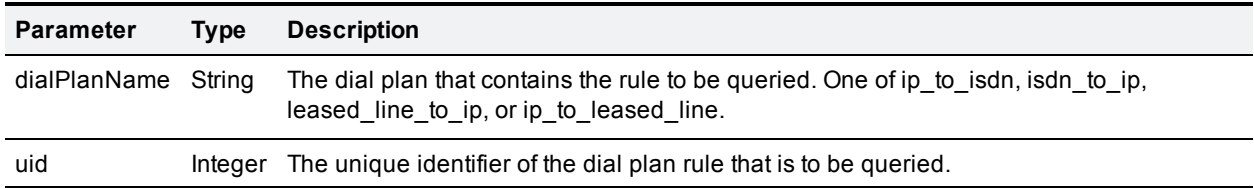

#### <span id="page-37-2"></span>**Returned data**

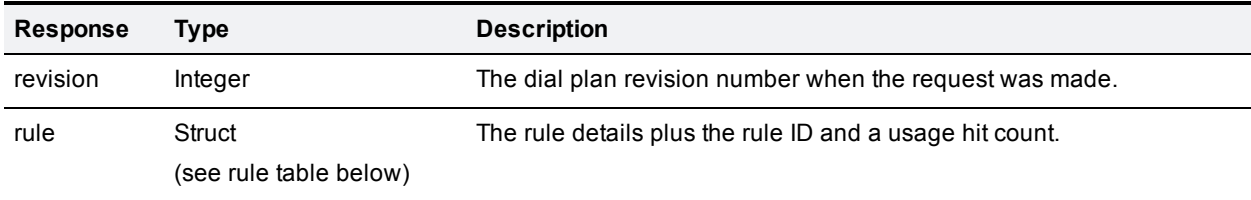

The format for the rule struct is as follows:

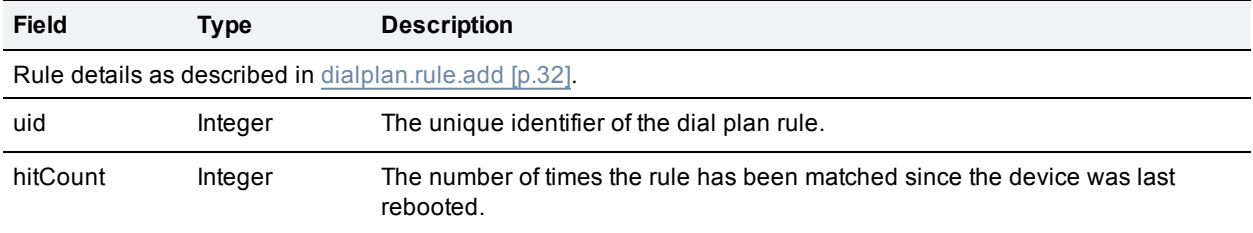

### <span id="page-38-0"></span>**dialplan.test**

<span id="page-38-1"></span>This call evaluates the dial plan against the specified parameters.

### **Input parameters**

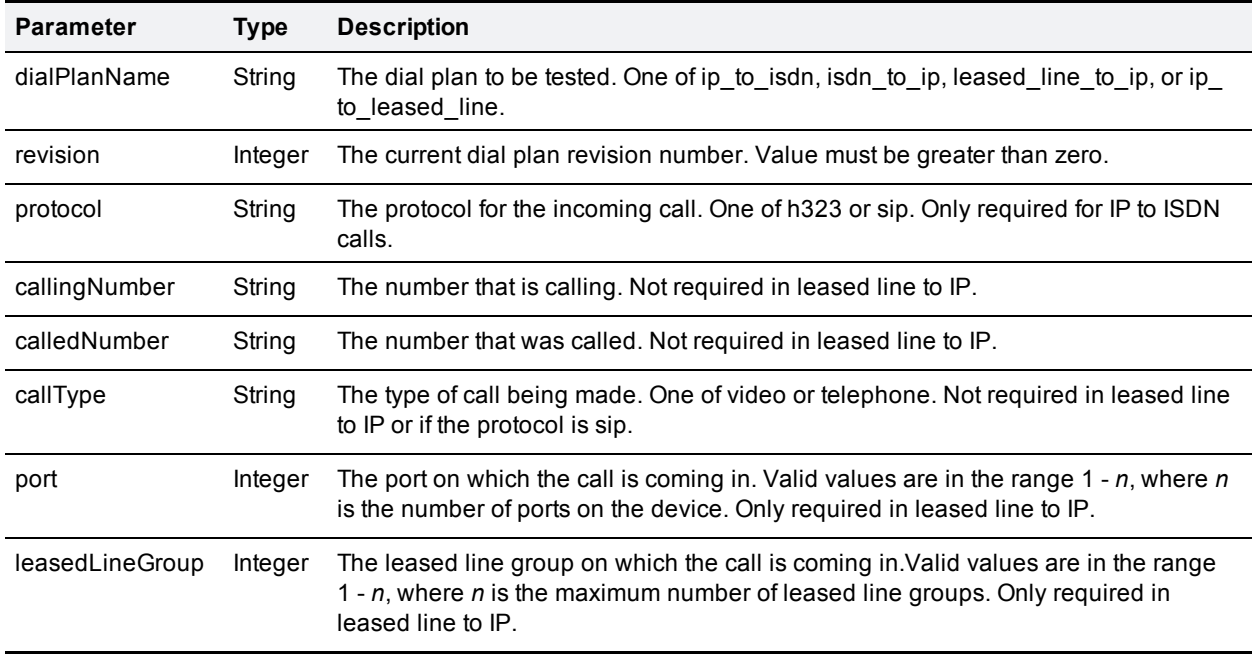

<span id="page-38-2"></span>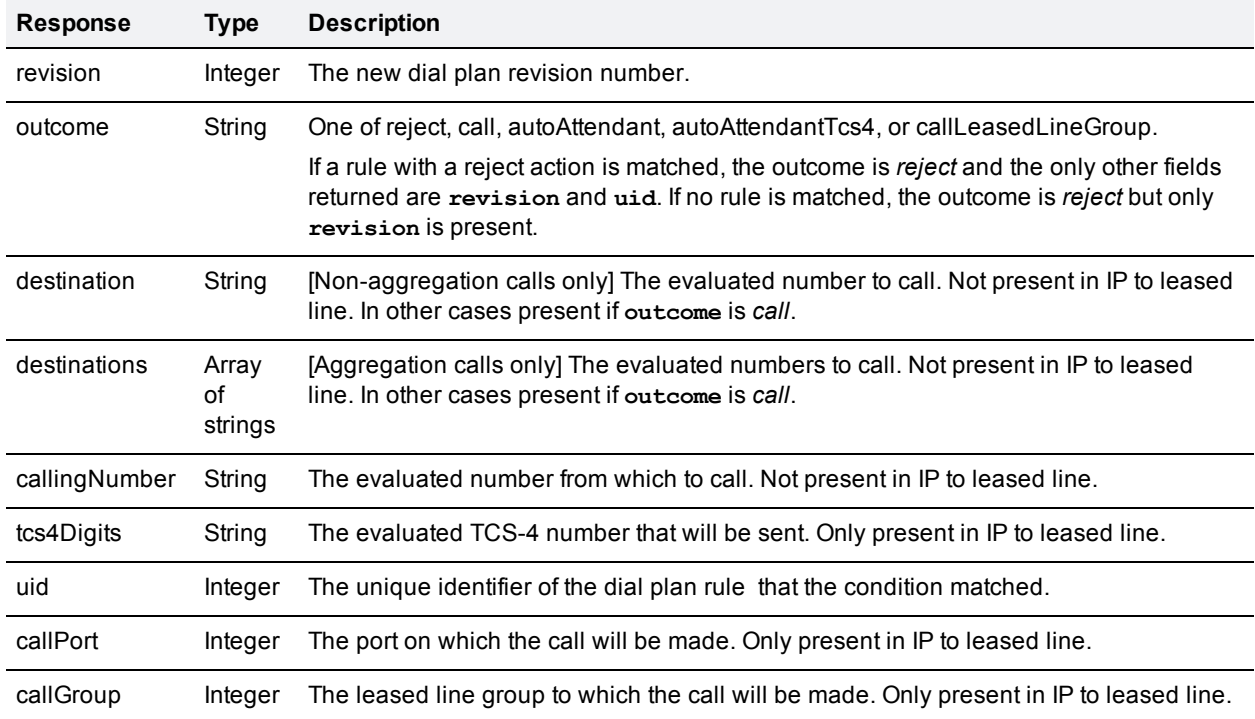

### <span id="page-39-0"></span>**dialplan.resetcounter**

This call resets the rule hit counters for the specified dial plan to zero. (Note that all rule hit counters are automatically reset when the device is rebooted.)

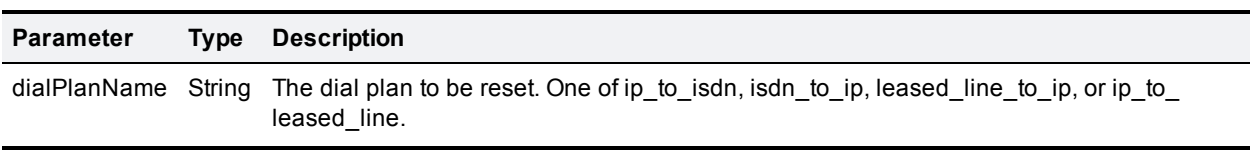

The response returns the following:

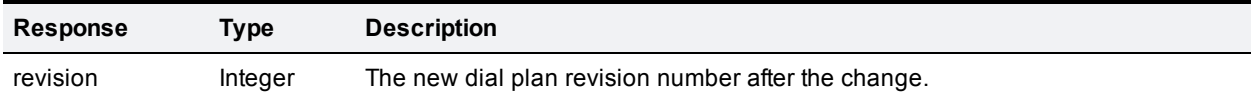

### <span id="page-40-0"></span>**feedbackReceiver.configure**

This call is used by a management server application to register as a feedback receiver when it first connects to the device. The call configures the device to send feedback about the specified events to the specified receiver URI.

#### <span id="page-40-1"></span>**Input parameters**

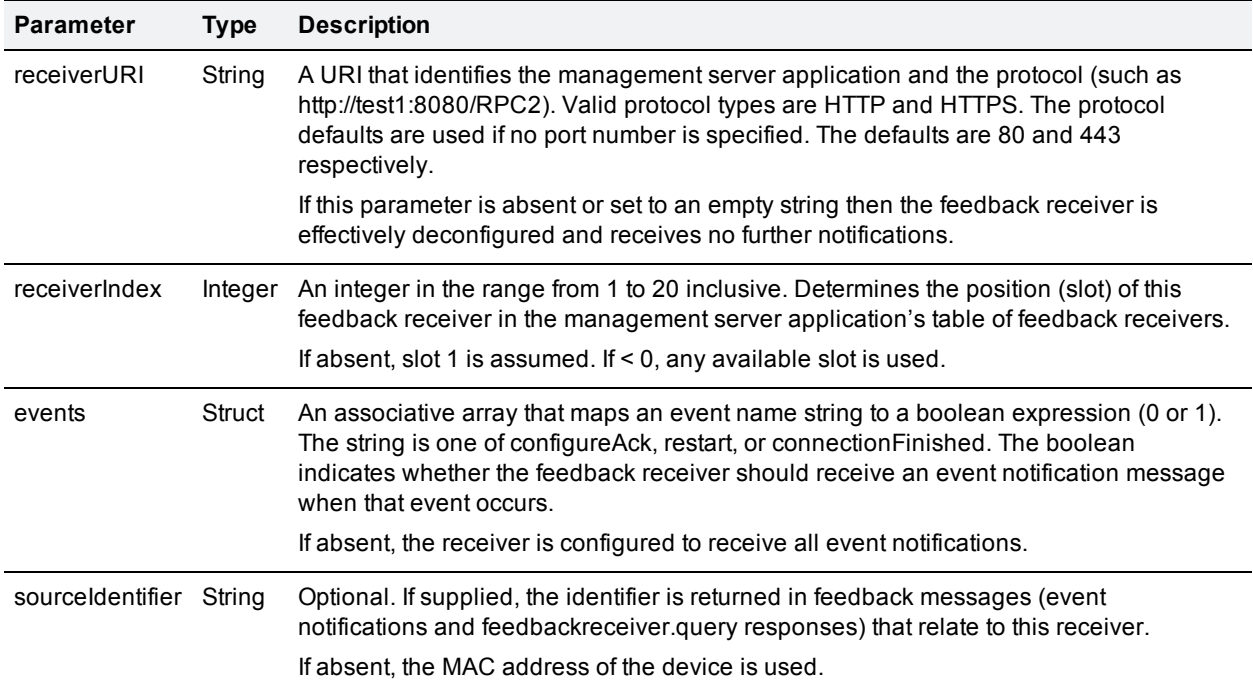

### <span id="page-41-0"></span>**feedbackReceiver.query**

This call returns a list of all existing feedback receivers configured on the device. The call takes no parameters.

#### <span id="page-41-1"></span>**Returned data**

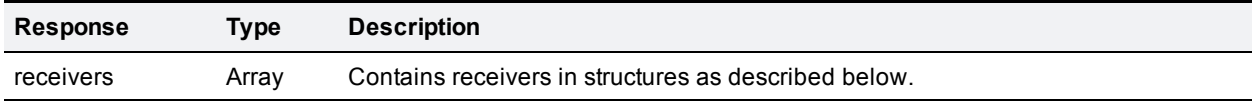

The format of the receivers array is as follows:

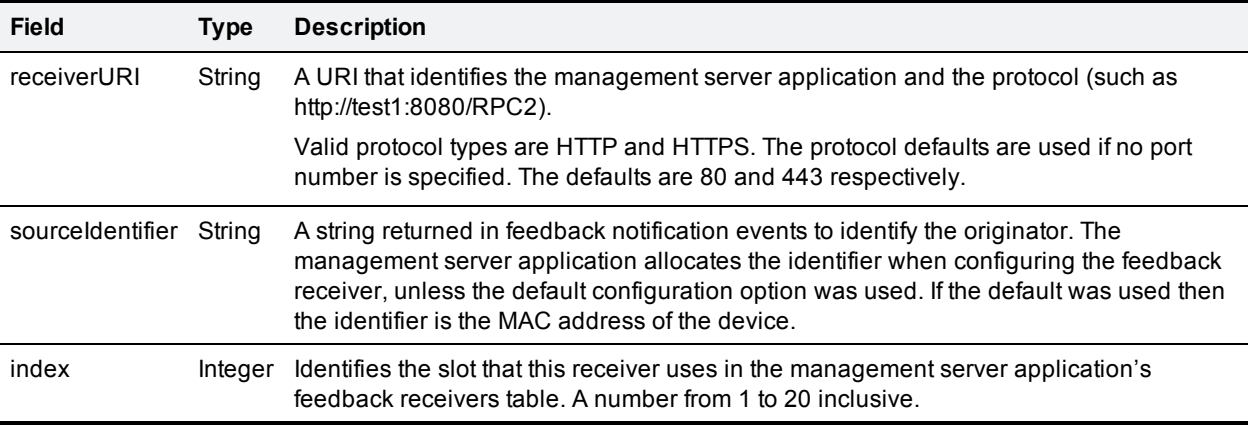

### <span id="page-42-0"></span>**gatekeeper.query**

<span id="page-42-1"></span>This call retrieves the H.323 gatekeeper settings and current status. The call takes no parameters.

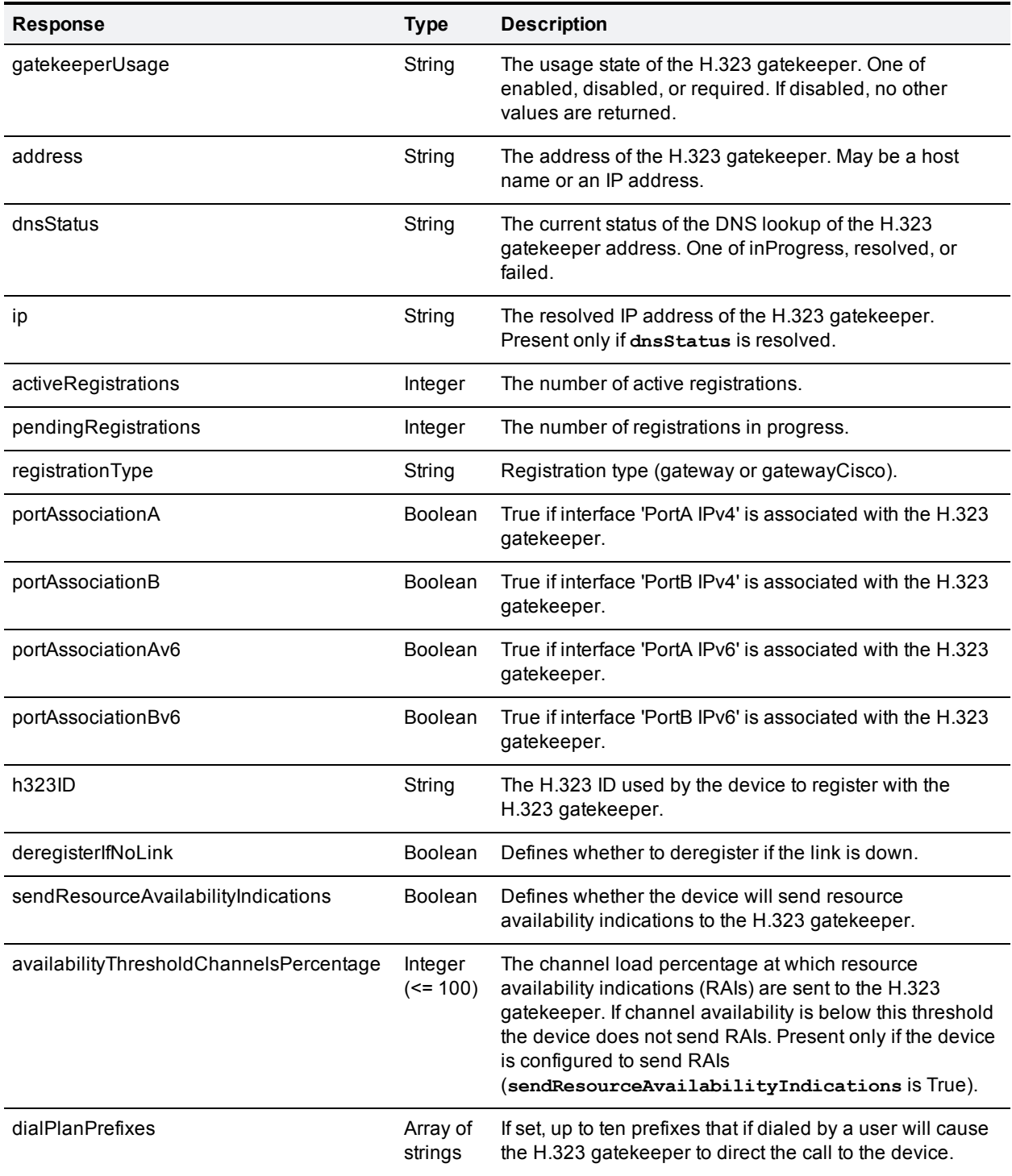

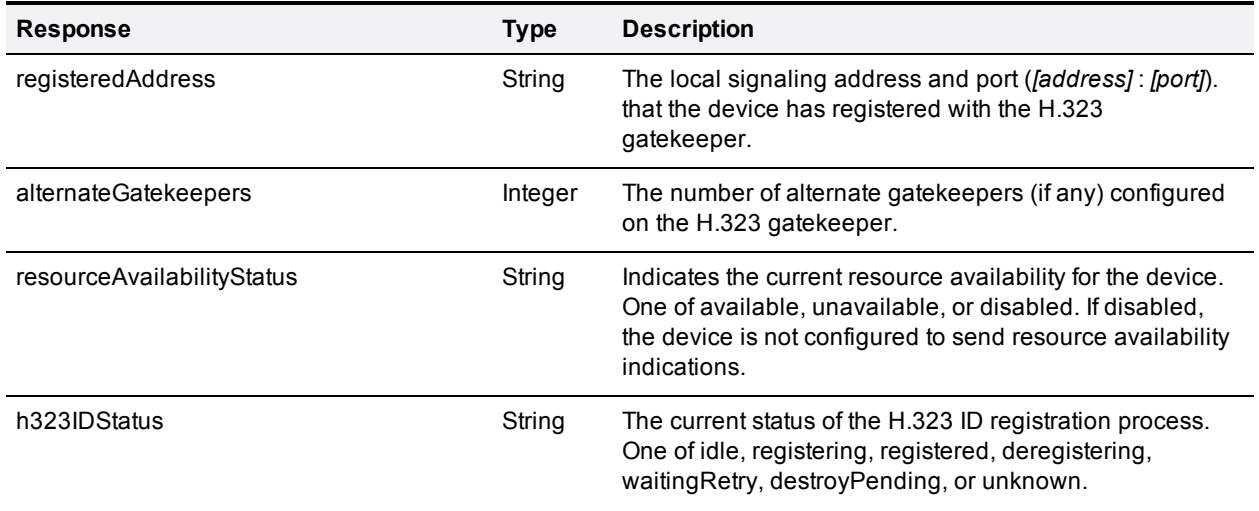

### <span id="page-44-0"></span>**isdn.port.query**

This call returns the current status and settings of the specified ISDN port (to query the number of port licenses on the device use the **device.query** call instead).

#### <span id="page-44-1"></span>**Input parameters**

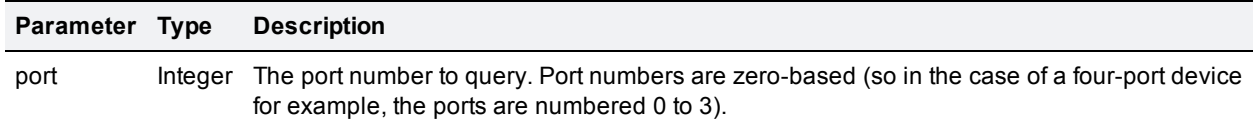

#### <span id="page-44-2"></span>**Returned data**

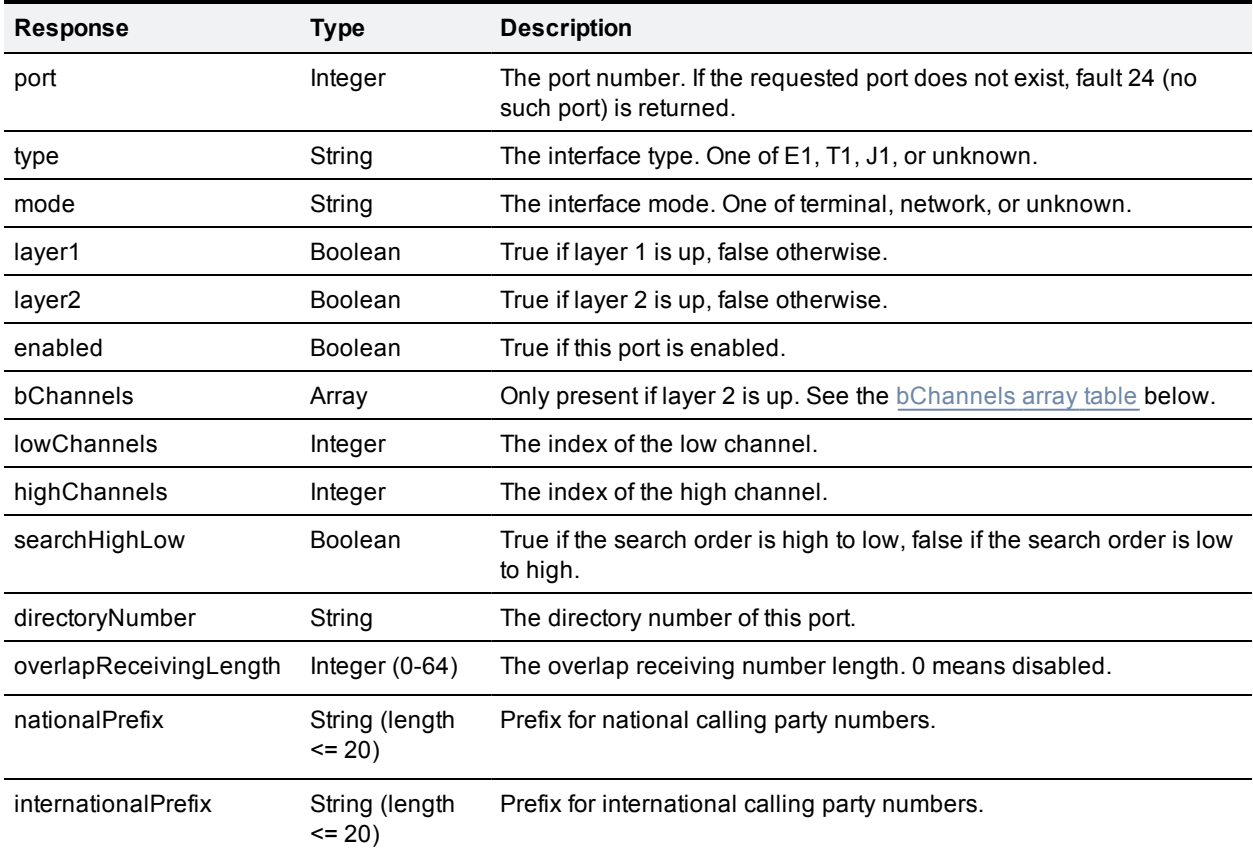

<span id="page-44-3"></span>The format for the bChannels array is as follows:

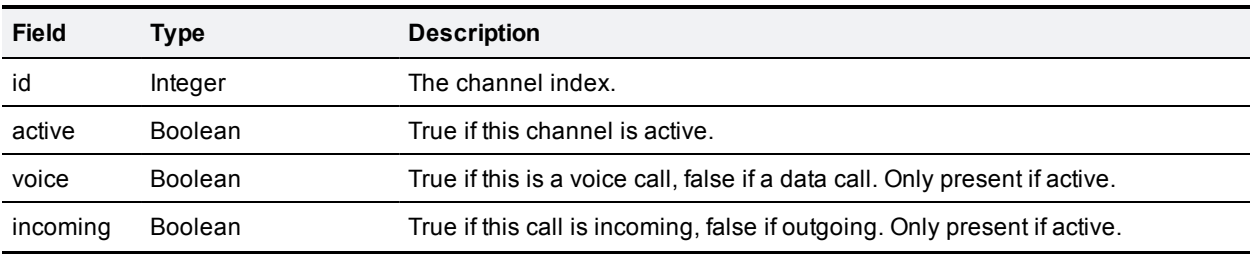

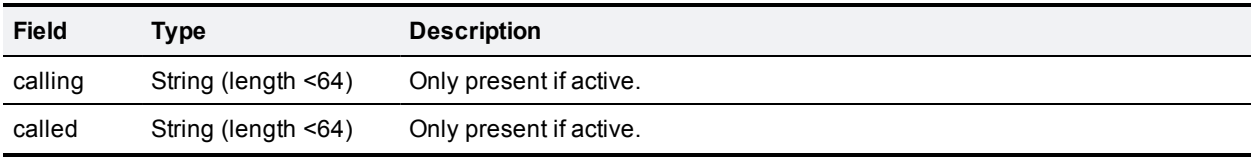

### <span id="page-46-0"></span>**isdn.settings.modify**

This call modifies the ISDN settings for the device.

Unless explicitly stated otherwise, all parameters are mandatory. We recommend that you run a query call first and use the response as the basis for the modify call, by adjusting the settings you want to change.

#### <span id="page-46-1"></span>**Input parameters**

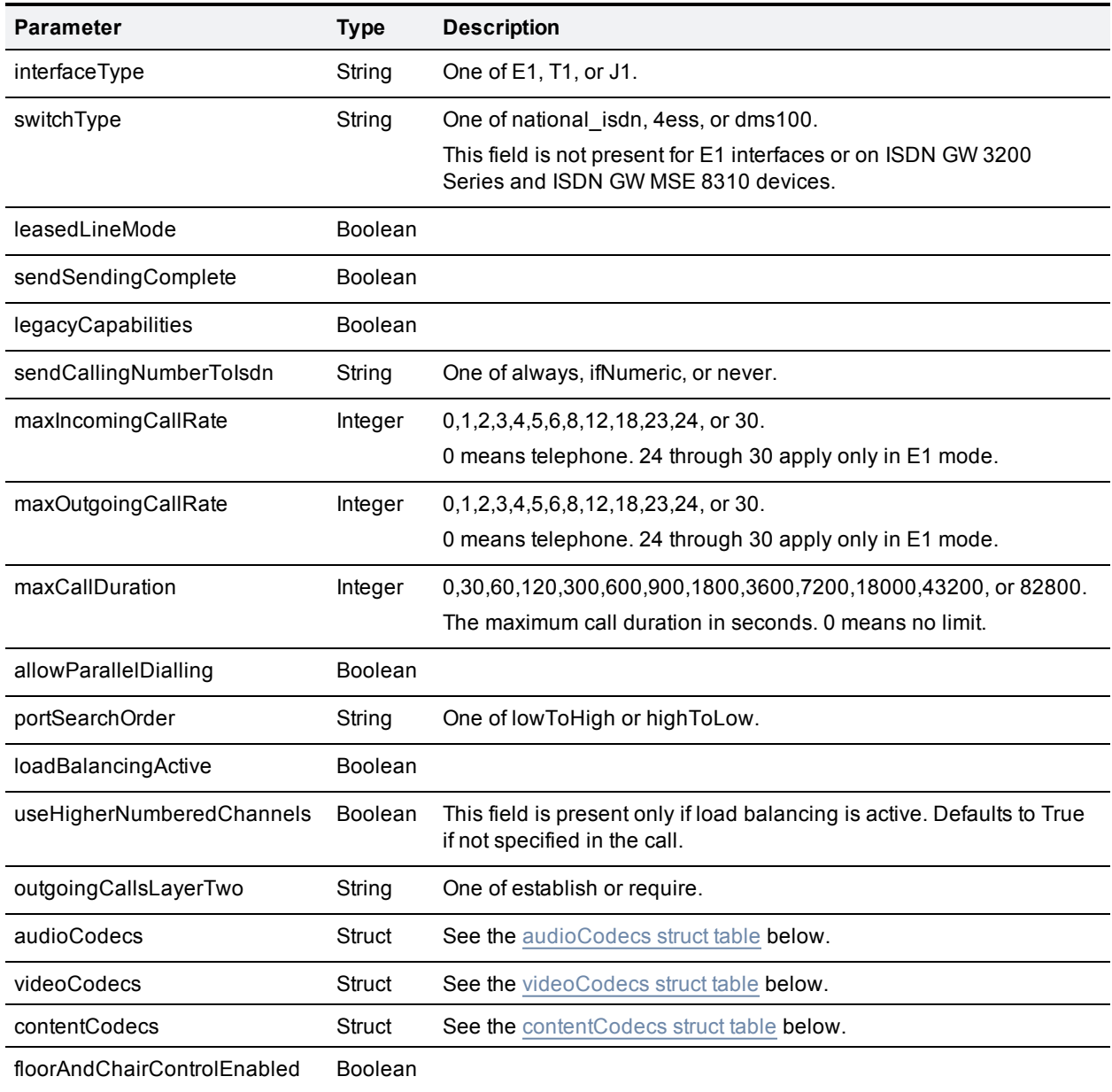

<span id="page-46-2"></span>The format for the audioCodecs struct is as follows:

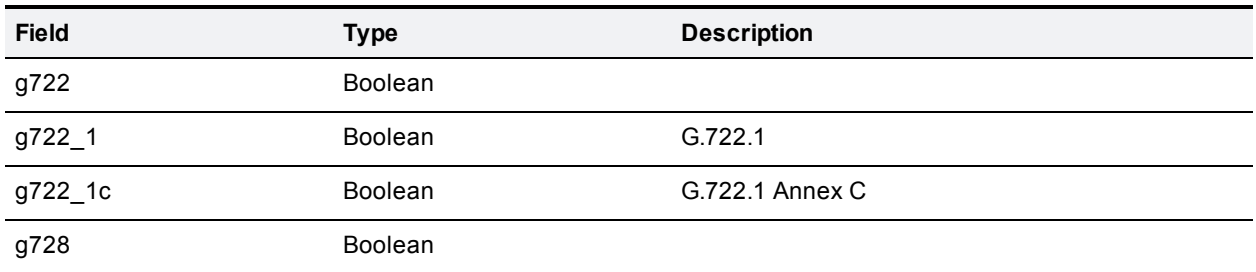

<span id="page-47-0"></span>The format for the videoCodecs struct is as follows:

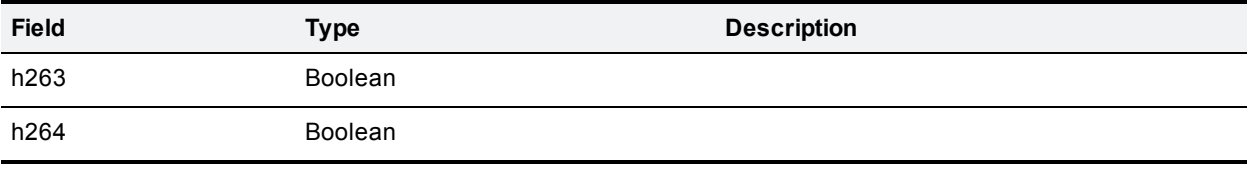

<span id="page-47-1"></span>The format for the contentCodecs struct is as follows:

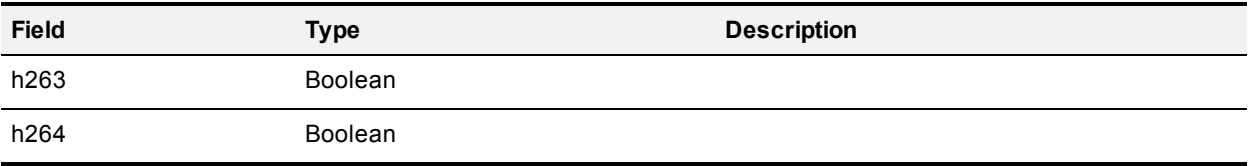

### <span id="page-48-0"></span>**isdn.settings.query**

<span id="page-48-1"></span>This call retrieves the current ISDN settings for the device. The call takes no parameters.

#### **Returned data**

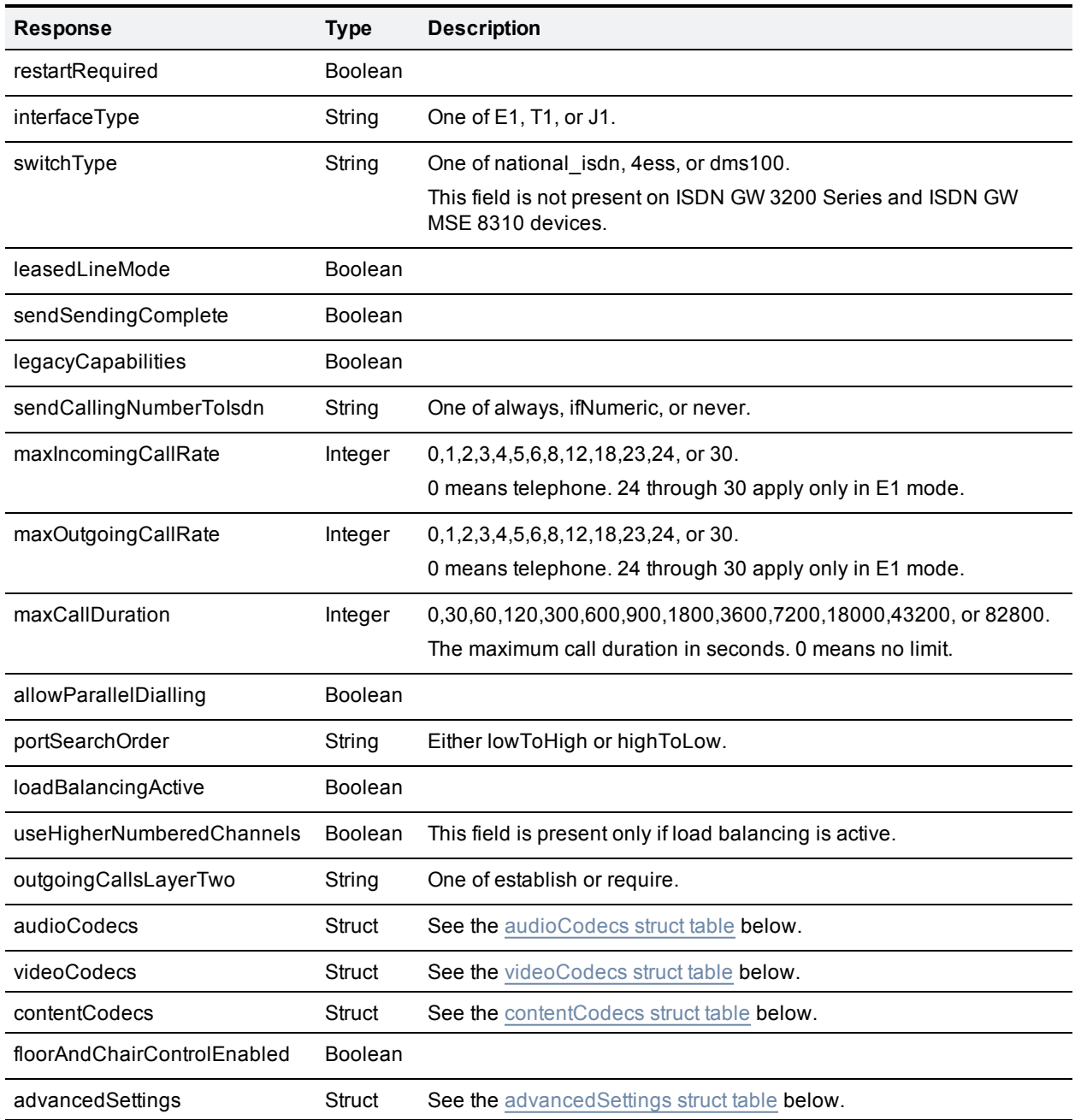

<span id="page-48-2"></span>The format for the audioCodecs struct is as follows:

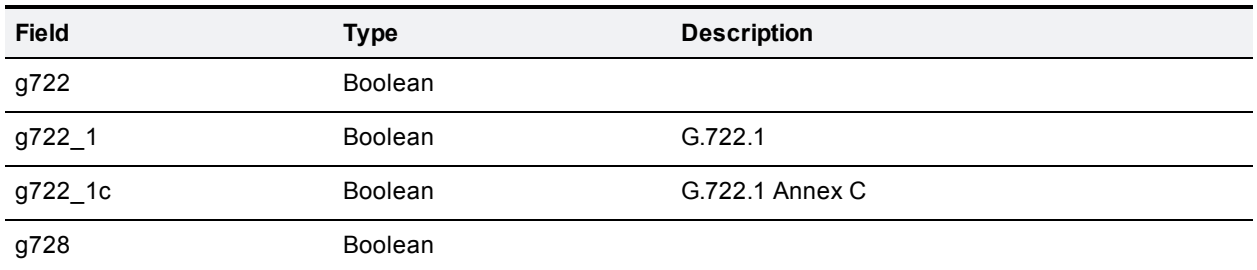

<span id="page-49-0"></span>The format for the videoCodecs struct is as follows:

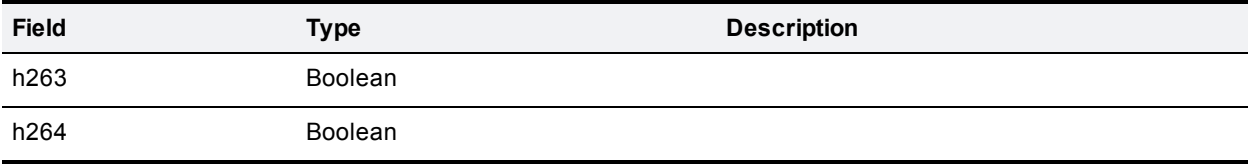

<span id="page-49-1"></span>The format for the contentCodecs struct is as follows:

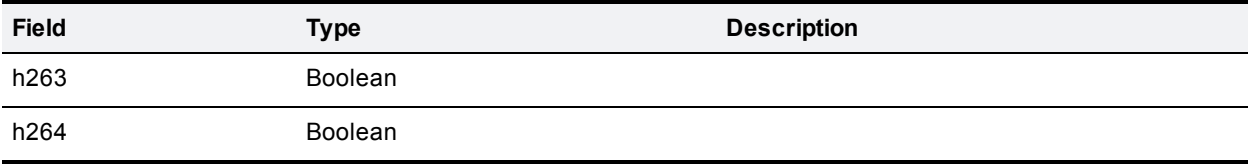

<span id="page-49-2"></span>The format for the advancedSettings struct is as follows:

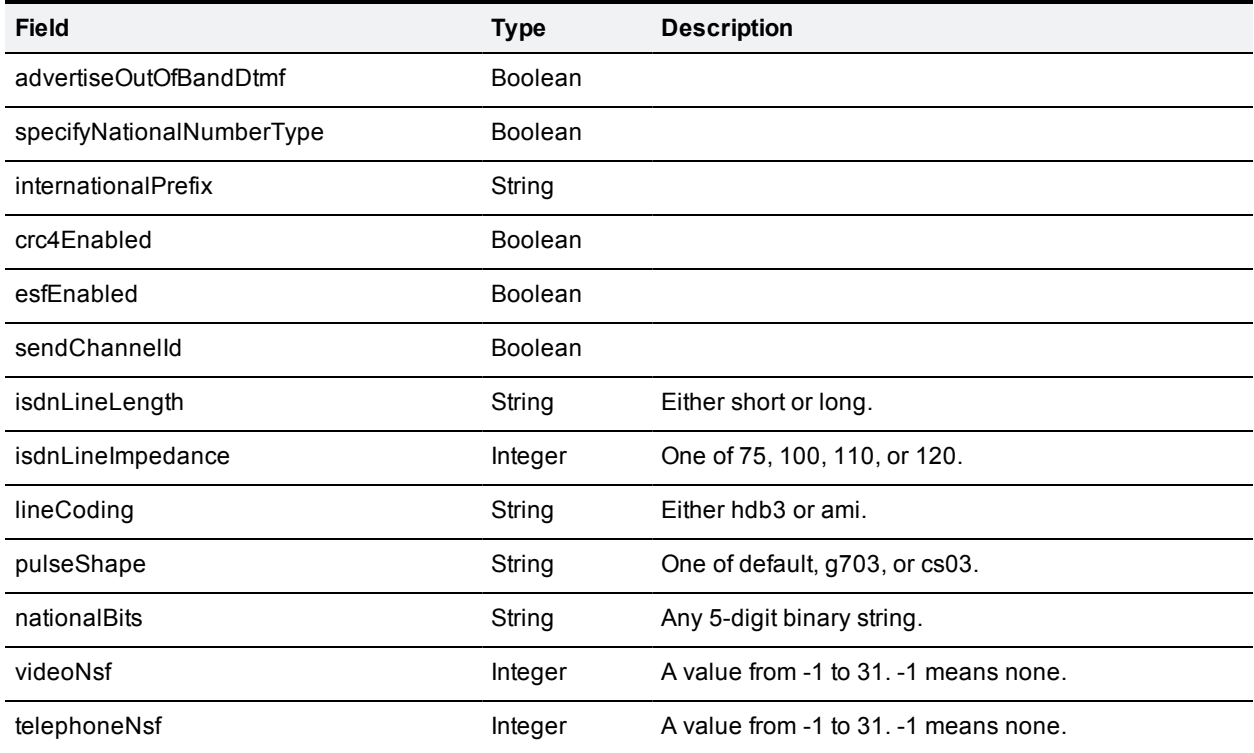

### <span id="page-50-0"></span>**sip.query**

<span id="page-50-1"></span>This call retrieves information about the SIP configuration on the device.

#### **Returned data**

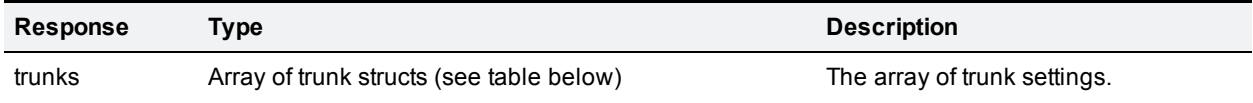

The format for the trunk structs is as follows:

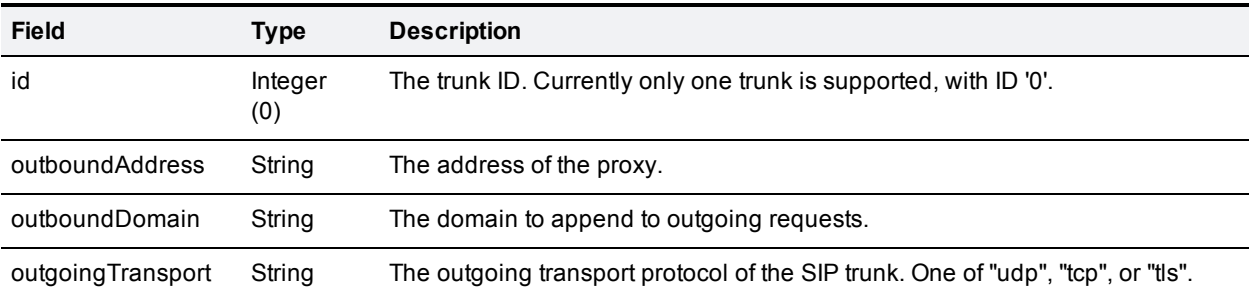

### <span id="page-51-0"></span>**Feedback receivers**

The API allows you to register a management server application as a feedback receiver. After registering, the management server application will listen for event notifications from the device in response to pre-defined feedback events (changes) on the device.

The application does not need to constantly poll the device. Instead the device automatically publishes events when they occur, via feedback messages to the application in the form of HTTP POST or HTTPS POST requests. These messages can be used to prompt the application to take a particular action.

Not all state or configuration changes on the device can be published as feedback events. The events that the Cisco TelePresence ISDN Gateway can publish are listed in [Feedback](#page-52-0) [events](#page-52-0) [\[p.53\]](#page-52-0) below.

#### <span id="page-51-1"></span>**Calls available**

- **Disc** feedback Receiver.configure  $[p.41]$  to register a receiver to listen for one or more feedback events.
- <span id="page-51-2"></span>**Dum** Use feedback Receiver.query  $[p.42]$  to return a list of receivers that are configured on the device.

#### **Feedback messages**

Assuming that the specified transport protocol is HTTP or HTTPS, feedback messages follow the format used by the device for XML-RPC responses and do not contain cookie information or authentication. They are sent as HTTP POST or HTTPS POST requests to the specified URI.

The messages contain two parameters:

- **s** sourceIdentifier is a string that identifies the device, which may have been set by **feedbackReceiver.configure** or otherwise will be the MAC address of the device.
- <sup>n</sup> **events** is an array of strings that contain the names of the feedback events that have occurred.

#### Example feedback message

```
<params>
 <param>
    <value>
      <struct>
        <member>
          <name>sourceIdentifier</name>
          <value><string>000D7C000C66</string></value>
        </member>
        <member>
          <name>events</name>
          <value>
            <array>
              <data>
                <value><string>restart</string></value>
              </data>
            </array>
          </value>
        </member>
      </struct>
    </value>
```
<span id="page-52-0"></span></param> </params>

### **Feedback events**

The gateway can publish these feedback events:

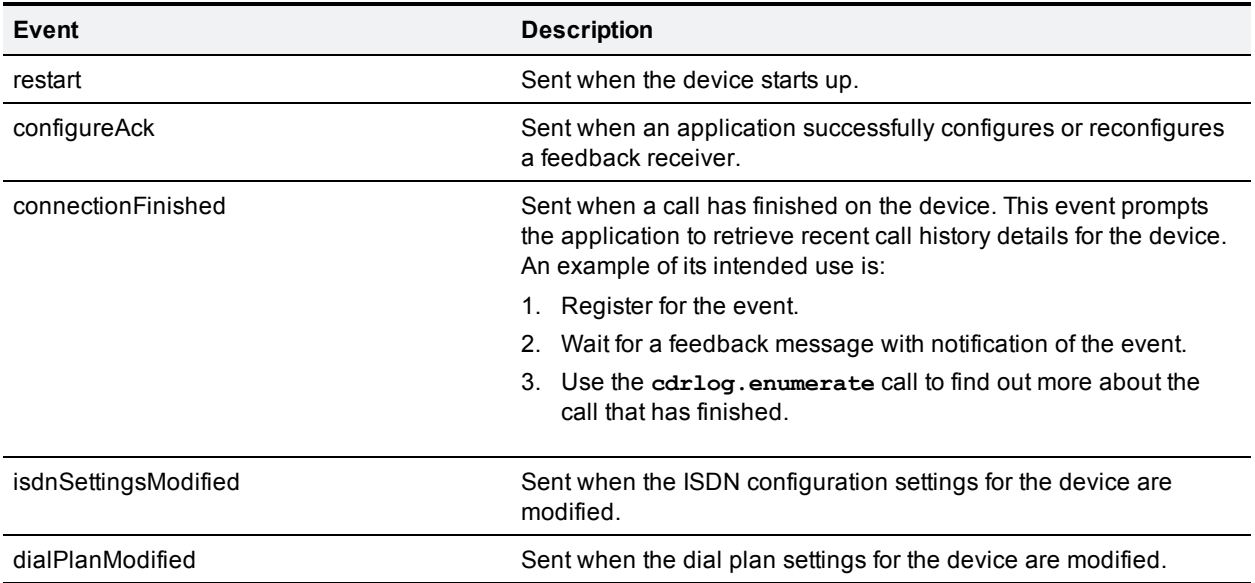

### <span id="page-53-0"></span>**system.xml information**

You can derive some information about the device from its system.xml file, which you can download via HTTP from the device root (for example, **http://ISDNGW/system.xml**). Information available in the system.xml file includes the manufacturer, model type, and serial number of the device.

#### Example system.xml

```
<?xml version="1.0"?>
  <system>
   <manufacturer>Cisco/manufacturer>
   <model>ISDN GW 3241</model>
    <serial>SM000C00</serial>
   <chassisSerial>XX7000E9</chassisSerial>
   <softwareVersion>2.1(1.12)P</softwareVersion>
   <buildVersion>B.4.8(1.12)P</buildVersion>
   <hostName>ISDNGW</hostName>
   <isdnPorts>4</isdnPorts>
    <uptimeSeconds>14501</uptimeSeconds>
  </system>
```
#### <span id="page-53-1"></span>**Fields in the system.xml file**

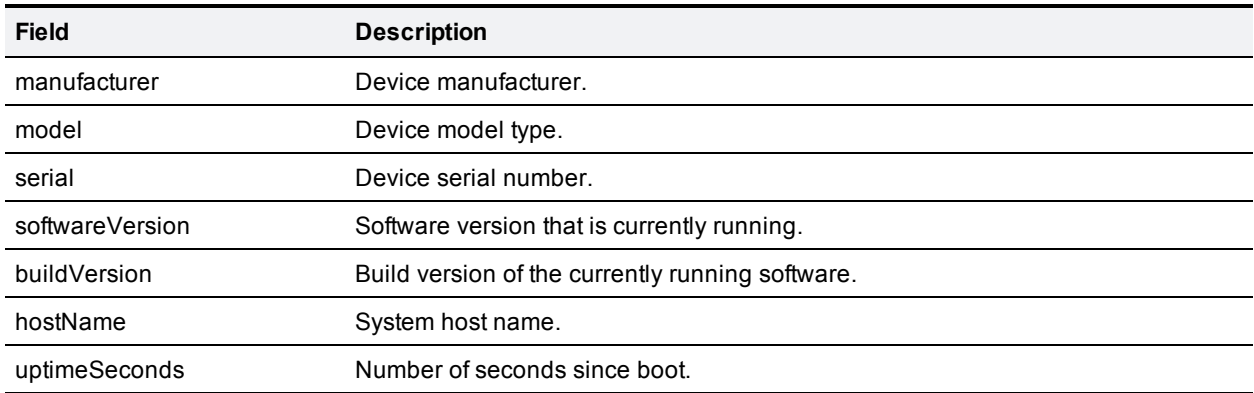

### <span id="page-54-0"></span>**Fault codes**

In common with certain other Cisco TelePresence applications, the Cisco TelePresence ISDN Gateway returns a fault code when a fault occurs during processing of an XML-RPC request.

The individual call descriptions in this guide give some indication of which faults may occur. The following table describes all possible fault codes that are used within this specification and their most common interpretations. Not all codes are used by the Cisco TelePresence ISDN Gateway.

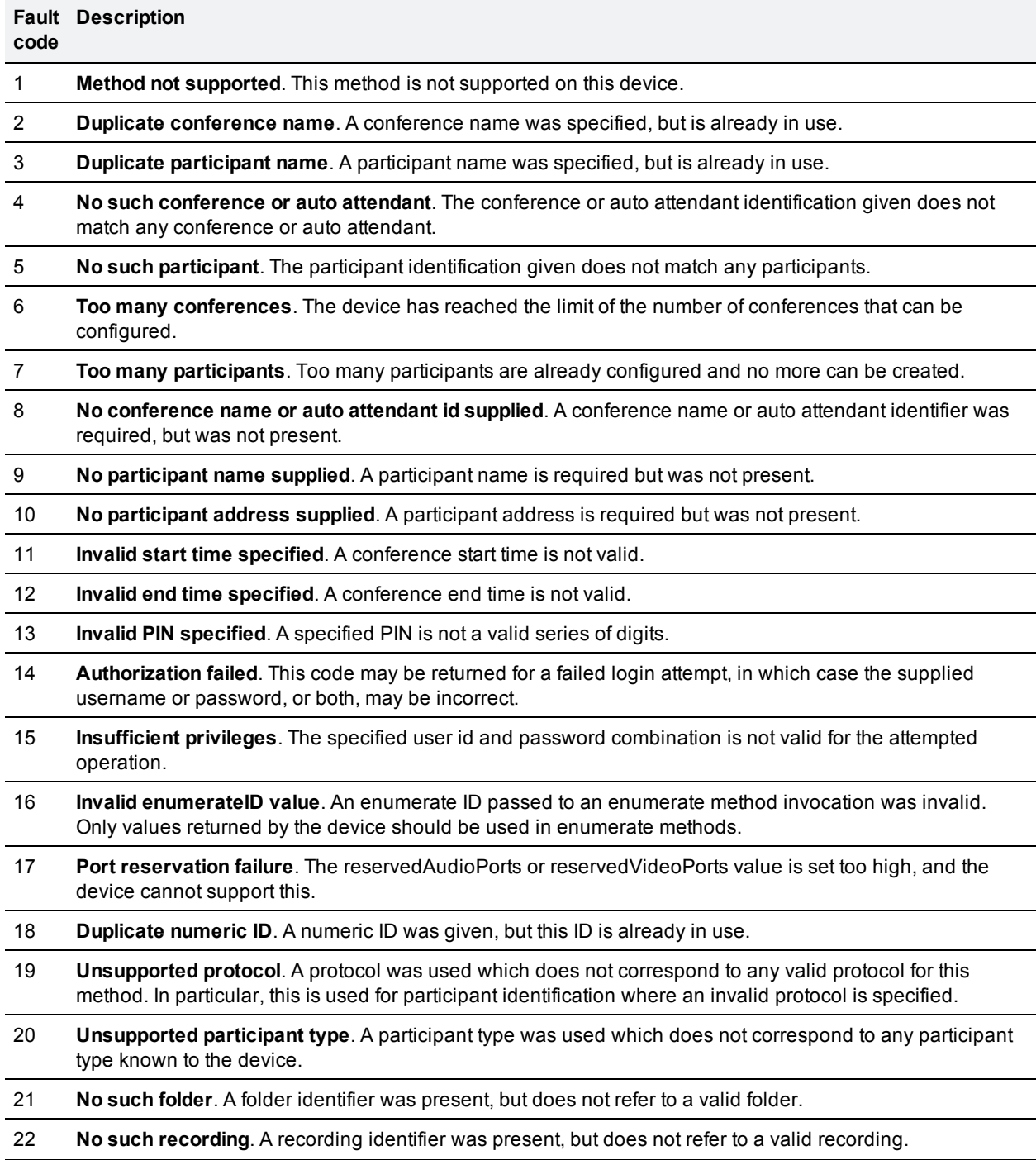

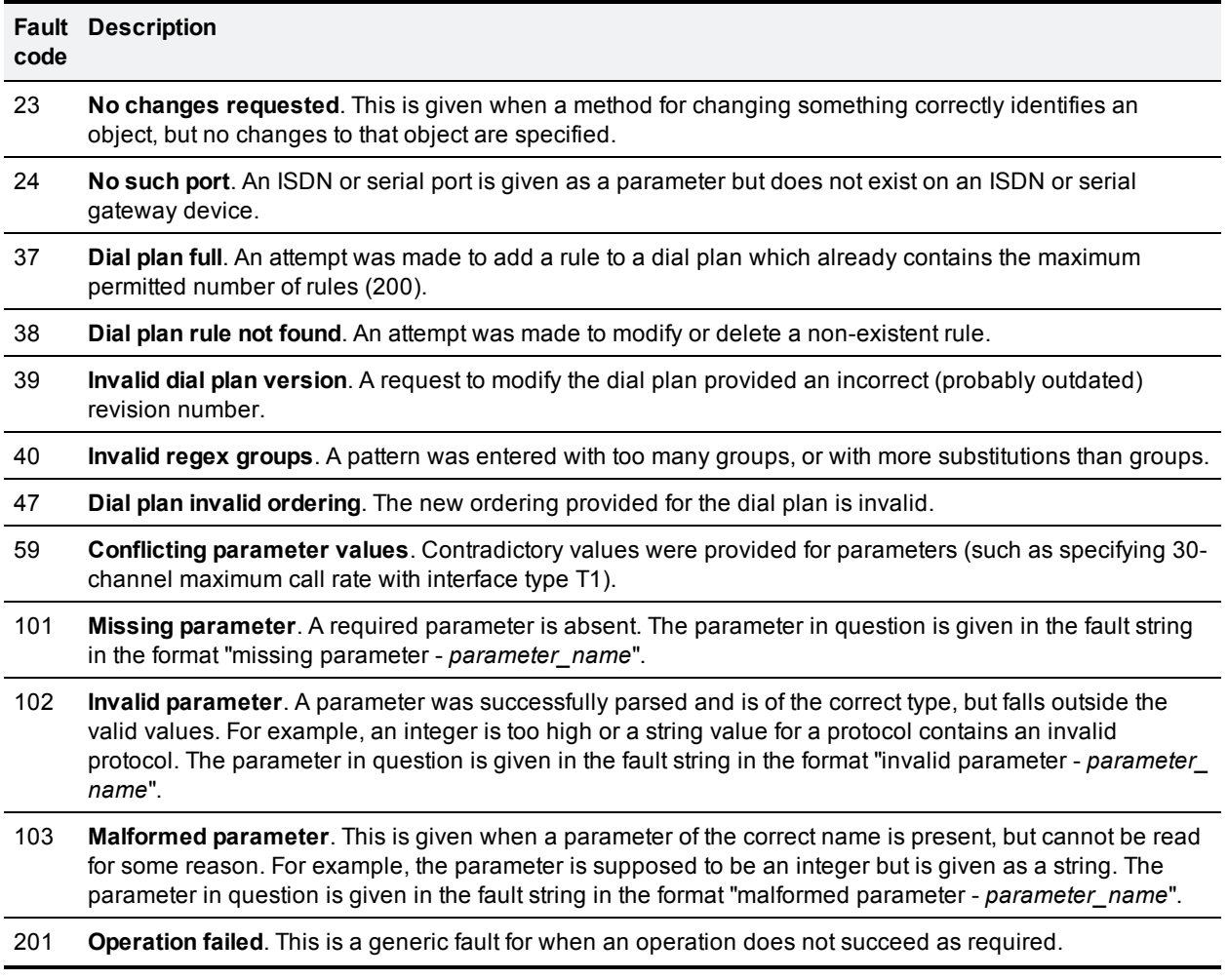

### <span id="page-56-0"></span>**Related information**

All documentation for the latest versions of the Cisco TelePresence products covered in this guide can be found on [Cisco.com](http://www.cisco.com/cisco/web/psa/default.html). Other documents referred to in this guide can be found at:

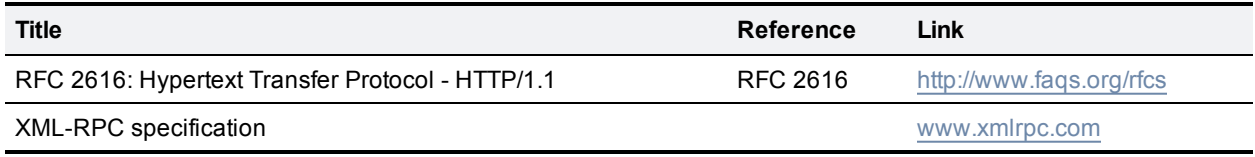

THE SPECIFICATIONS AND INFORMATION REGARDING THE PRODUCTS IN THIS MANUAL ARE SUBJECT TO CHANGE WITHOUT NOTICE. ALL STATEMENTS, INFORMATION, AND RECOMMENDATIONS IN THIS MANUAL ARE BELIEVED TO BE ACCURATE BUT ARE PRESENTED WITHOUT WARRANTY OF ANY KIND, EXPRESS OR IMPLIED. USERS MUST TAKE FULL RESPONSIBILITY FOR THEIR APPLICATION OF ANY PRODUCTS.

THE SOFTWARE LICENSE AND LIMITED WARRANTY FOR THE ACCOMPANYING PRODUCT ARE SET FORTH IN THE INFORMATION PACKET THAT SHIPPED WITH THE PRODUCT AND ARE INCORPORATED HEREIN BY THIS REFERENCE. IF YOU ARE UNABLE TO LOCATE THE SOFTWARE LICENSE OR LIMITED WARRANTY, CONTACT YOUR CISCO REPRESENTATIVE FOR A COPY.

The Cisco implementation of TCP header compression is an adaptation of a program developed by the University of California, Berkeley (UCB) as part of UCB's public domain version of the UNIX operating system. All rights reserved. Copyright © 1981, Regents of the University of California.

NOTWITHSTANDING ANY OTHER WARRANTY HEREIN, ALL DOCUMENT FILES AND SOFTWARE OF THESE SUPPLIERS ARE PROVIDED "AS IS" WITH ALL FAULTS. CISCO AND THE ABOVE-NAMED SUPPLIERS DISCLAIM ALL WARRANTIES, EXPRESSED OR IMPLIED, INCLUDING, WITHOUT LIMITATION, THOSE OF MERCHANTABILITY, FITNESS FOR A PARTICULAR PURPOSE AND NONINFRINGEMENT OR ARISING FROM A COURSE OF DEALING, USAGE, OR TRADE PRACTICE.

IN NO EVENT SHALL CISCO OR ITS SUPPLIERS BE LIABLE FOR ANY INDIRECT, SPECIAL, CONSEQUENTIAL, OR INCIDENTAL DAMAGES, INCLUDING, WITHOUT LIMITATION, LOST PROFITS OR LOSS OR DAMAGE TO DATA ARISING OUT OF THE USE OR INABILITY TO USE THIS MANUAL, EVEN IF CISCO OR ITS SUPPLIERS HAVE BEEN ADVISED OF THE POSSIBILITY OF SUCH DAMAGES.

Cisco and the Cisco Logo are trademarks of Cisco Systems, Inc. and/or its affiliates in the U.S. and other countries. A listing of Cisco's trademarks can be found at www.cisco.com/go/trademarks. Third party trademarks mentioned are the property of their respective owners. The use of the word partner does not imply a partnership relationship between Cisco and any other company. (1005R)

Any Internet Protocol (IP) addresses and phone numbers used in this document are not intended to be actual addresses and phone numbers. Any examples, command display output, network topology diagrams, and other figures included in the document are shown for illustrative purposes only. Any use of actual IP addresses or phone numbers in illustrative content is unintentional and coincidental.

© 2013 Cisco Systems, Inc. All rights reserved.